# **1 Wer und was kann gefördert werden?**

**1.1 [Wer ist antragsberechtigt?](#page-0-0)**

# **1.2**

**[Welche Inhalte können gefördert werden?](#page-1-0)**

**1.3**

**[Welche Aktivitäten sind förderfähig?](#page-1-1)**

**1.4**

**[Welche Ausgaben sind förderfähig?](#page-2-0)**

**1.5**

**[Mit welchem Förderanteil kann ich rechnen?](#page-2-1)**

**1.6**

**[Gibt es Einschränkungen für die Förderung durch die Stiftung?](#page-3-0)**

# **1.7**

**[Warum müssen sich geförderte Projekte an Menschen in Nordrhein-Westfalen richten?](#page-3-1)**

**1.8**

**[Über welchen Zeitraum kann ein Projekt gefördert werden?](#page-3-2)**

# <span id="page-0-0"></span>**1.1 Wer ist antragsberechtigt?**

- Förderanträge können bei uns **satzungsgemäß nur** rechtsfähige, **gemeinnützige Organisationen** wie eingetragene Vereine (e. V.), gemeinnützige GmbH (gGmbH), gemeinnützige Stiftungen und kirchliche Institutionen stellen.
- Die antragstellende Organisation muss die rechtliche und tatsächliche Verantwortung für das Projekt tragen und wesentlich zu seiner Realisierung beitragen. Die Weitergabe der Fördermittel zur Durchführung eines Projektes an Dritte ist nicht erlaubt.
- Es können auch Anträge von mehreren kooperierenden Partnern (sogenannte Konsortialanträge) eingereicht werden. In diesem Fall müssen alle Partner – wie unter dem ersten Punkt aufgeführt – antragsberechtigt sein.
- **Vorhaben von Einzelpersonen oder von Wirtschaftsunternehmen fördern wir nicht.**
- Alle geförderten Maßnahmen müssen sich an Menschen in Nordrhein-Westfalen richten, der Sitz des Antragstellers kann auch in einem anderen Bundesland liegen.

# <span id="page-1-0"></span>**1.2 Welche Inhalte können gefördert werden?**

Der Auftrag unserer Stiftung ist, das Engagement von Einwohnerinnen und Einwohnern Nordrhein-Westfalens für die Anliegen von Umwelt und Entwicklung im Sinne der Agenda 21, des Leitbildes der nachhaltigen Entwicklung und der globalen Ziele für Nachhaltige Entwicklung (Sustainable Development Goals, SDG) zu unterstützen. Schwerpunkt unserer Förderarbeit ist die Informations- und Bildungsarbeit im Bereich nachhaltiger Entwicklung. Die beiden Bildungskonzepte "Bildung für nachhaltige Entwicklung" und "Globales Lernen" sind hierbei von besonderer Bedeutung.

Gefördert werden insbesondere Projekte mit folgenden Themenschwerpunkten:

- Umwelt-, Klima- und Naturschutz, Ressourcenschonung, Erhalt von Biodiversität,
- entwicklungspolitische Bildung und Information,
- interkulturelles Lernen zu Themen aus den Bereichen Umwelt und Entwicklung,
- nachhaltige Produktion und nachhaltiger Konsum.

Vorzugsweise fördern wir solche Projekte die Umwelt- und Entwicklungsbelange miteinander verbinden, die neue Zielgruppen erreichen, in denen sich Menschen ehrenamtlich engagieren und die über die Förderung hinaus wirken.

# <span id="page-1-1"></span>**1.3 Welche Aktivitäten sind förderfähig?**

Grundsätzlich fördern wir alle Projektaktivitäten, die einen Beitrag zu den für unsere Stiftung förderungswürdigen Inhalten leisten. Dies können zum Beispiel folgende Aktivitäten sein:

- Erstellung und Erprobung von Informations- und Bildungsmaterialien,
- Durchführung von Bildungs- und Informationsveranstaltungen,
- projektbezogene Öffentlichkeitsarbeit,
- Beteiligungs- und Dialogprozesse, Vernetzung und Bündnisbildung,
- Entwicklung von Konzepten und Recherchearbeiten, die für die Umsetzung komplexerer Projektaktivitäten notwendig sind,
- Anschaffungen, etwa von Geräten, die für die geplanten Maßnahmen notwendig sind,
- Ergebnissicherung und -dokumentation,
- begleitende oder nachfolgende Evaluationen,
- Bau- und Umbaumaßnahmen, etwa von Räumlichkeiten für Bildungsveranstaltungen.

Besondere Regelungen finden Sie unter den folgenden Links für die Förderung von

- [Fassadenbildern,](https://www.sue-nrw.de/foerderung/fassadenbilder/)
- [Begegnungsreisen mit ausländischen Gästen,](https://www.sue-nrw.de/foerderung/begegnungsreisen/)
- [Organisationsentwicklungs-Projekten.](https://www.sue-nrw.de/foerderung/organisationsentwicklung/)

Es gibt keine Untergrenze für die Größe eines beantragten Projektes. Die Stiftung fördert auch kleine Vorhaben in zeitlich begrenztem Rahmen und mit geringem Kapitaleinsatz, die möglicherweise aus nur einer Aktivität bestehen.

## <span id="page-2-0"></span>**1.4 Welche Ausgaben sind förderfähig?**

# *[Fördervertragsbedingungen 3](https://www.sue-nrw.de/foerdervertragsbedingungen/#030)*

- Grundsätzlich förderfähig sind alle bei der Durchführung eines geförderten Vorhabens entstehenden Kosten, sowohl Sachkosten (wie Investitionskosten und Honorarkosten) als auch Personalkosten, wenn sie dem Projekt klar zuzuordnen sind. Dabei ist es wichtig, dass das Projekt zeitlich und inhaltlich klar von laufenden Aufgaben abgrenzbar ist.
- **Beachten Sie:** Daueraufgaben, die Ihre Organisation laufend wahrnimmt und die sich nicht eindeutig auf ein Projekt beziehen, können nicht gefördert werden.
- Ein Teil der Kosten für die allgemeine Verwaltung Ihrer Organisation findet über die Gemeinkostenpauschale in Höhe von 10 % der förderfähigen Gesamtkosten Berücksichtigung. Darüber hinaus können wir die allgemeinen Verwaltungskosten Ihrer Organisation nicht fördern.
- Unsere Fördergelder stammen aus Glücksspielerlösen, die an das Land NRW abgeführt werden, und aus Steuermitteln des Landes. **Daher sind wir den Grundsätzen der Wirtschaftlichkeit und Sparsamkeit nach § 7 der Landeshaushaltsordnung des Landes Nordrhein-Westfalen verpflichtet und fördern nur solche Maßnahmen, die diesen Grundsätzen entsprechen. Sie müssen eine sachgerechte, zweckentsprechende Verwendung der Mittel gewährleisten und diese transparent darstellen können.**

*[Fördervertragsbedingungen 7.9](https://www.sue-nrw.de/foerdervertragsbedingungen/#079)*

## <span id="page-2-1"></span>**1.5 Mit welchem Förderanteil kann ich rechnen?**

# *[Fördervertragsbedingungen 4](https://www.sue-nrw.de/foerdervertragsbedingungen/#040)*

 Der Regelfall unserer Förderung ist eine Anteilsfinanzierung in Höhe von höchstens 80 % der förderfähigen Kosten. Der restliche Betrag in Höhe von mindestens 20 % muss durch Eigenmittel und/oder Kofinanzierungen gesichert werden. Hier finden Sie [Hinweise auf andere Förderer.](https://www.sue-nrw.de/service-andere-foerderer/)

Es gibt keinen Mindestanteil für die geldlichen Eigenbeträge.

 In jedem Fall werden die bewilligte maximale Fördersumme sowie der vereinbarte Höchstprozentsatz an den Gesamtkosten mit dem Fördervertrag festgelegt. Die tatsächlich gezahlte Förderung ergibt sich am Projektende nach der Abrechnung der tatsächlich entstandenen Ausgaben.

*[Fördervertragsbedingungen 6.2](https://www.sue-nrw.de/foerdervertragsbedingungen/#062)*

 In Ausnahmefällen kann eine **Festbetragsfinanzierung** vereinbart werden. I.d.R. wird dies bei Kleinprojekten mit Gesamtkosten unter 10.000 € und einer Fördersumme durch die Stiftung unter 5.000 € so gehandhabt.

 Spezielle Bedingungen gelten für Finanzierungen in Form von Darlehen oder Ausfallbürgschaften, die Sie in besonderen Fällen bei uns beantragen können.

*[Fördervertragsbedingungen 4.5](https://www.sue-nrw.de/foerdervertragsbedingungen/#045) und [4.6](https://www.sue-nrw.de/foerdervertragsbedingungen/#046)*

# **1.6**

# <span id="page-3-0"></span>**Gibt es Einschränkungen für die Förderung durch die Stiftung?**

- Wir können nur Projekte fördern, für die unsere Förderung notwendig ist und die Sie nicht mit eigenen Mitteln durchführen würden.
- Projekte, die bereits durch Fördermittel des Landes gefördert werden, sind von einer Förderung durch die Stiftung ausgeschlossen. Nicht als Landesmittel gelten dabei Mittel, die nur vom Land Nordrhein Westfalen weitergegeben werden, jedoch von der EU stammen, wie Förderungen über die Programme Leader, EFRE oder LIFE.

# **1.7**

## <span id="page-3-1"></span>**Warum müssen sich geförderte Projekte an Menschen in Nordrhein-Westfalen richten?**

- Unsere Stiftung wurde vom Land Nordrhein-Westfalen gegründet und unser Auftrag ist, Engagement von Einwohnerinnen und Einwohnern unseres Bundeslandes für Nachhaltigkeitsthemen zu fördern. Alle geförderten Maßnahmen müssen sich daher an Menschen in Nordrhein-Westfalen richten.
- Wir können Projektträger, die Projekte in NRW durchführen, aber ihren Sitz in einem anderen Bundesland haben, fördern.
- Bei überregionalen Projekten können wir den Anteil der Arbeit fördern, der in NRW wirksam ist.

# <span id="page-3-2"></span>**1.8 Über welchen Zeitraum kann ein Projekt gefördert werden?**

*[Fördervertragsbedingungen 4.7](https://www.sue-nrw.de/foerdervertragsbedingungen/#047)*

Der maximale Förderzeitraum beträgt 36 Monate. Eine zeitliche Untergrenze gibt es nicht. Planen Sie bei der Festlegung des Projektzeitraums jedoch immer genügend Zeit ein, etwa für die Ankündigungen und Vorbereitungen von Veranstaltungen.

# **2 Wie stelle ich einen Antrag?**

Ein Antrag auf Förderung muss eine detaillierte Konzeptbeschreibung und einen Kosten- und Finanzierungsplan für das beantragte Vorhaben enthalten. Ein Antragsformular gibt es nicht, wohl aber eine [Gliederungsvorgabe für die geforderten Inhalte.](https://www.sue-nrw.de/antragstellung/#024) Zusätzlich sind einige Dokumente erforderlich, um die [Antragsberechtigung](https://www.sue-nrw.de/antragstellung/#023) Ihrer Organisation oder Ihres Vereins zu prüfen.

Beachten Sie, dass wir Ihren Förderantrag in der Regel erst dann prüfen und eine Förderentscheidung fällen können, wenn der Antrag vollständig ist, d.h. alle erforderlichen Unterlagen (insbesondere zur Prüfung der Antragsberechtigung) vorliegen.

*[Fördervertragsbedingungen 1.2](https://www.sue-nrw.de/foerdervertragsbedingungen/#012)*

# **2.1**

**[Welche Beratungsmöglichkeiten gibt es vor einer Antragstellung?](#page-5-0)**

**2.2**

**[Wann müssen Anträge eingereicht werden?](#page-5-1)**

# **2.3**

**[Welche Dokumente sind für die Prüfung meiner Organisation erforderlich?](#page-6-0)**

**2.4**

**[Wie sollen die Antragsinhalte gegliedert sein?](#page-7-0)**

**2.5**

**[Wie wird die Zusammenarbeit zwischen Projektpartnern geregelt?](#page-9-0)**

# **2.6**

**[Wie stelle ich die finanzielle Planung dar?](#page-10-0)**

**2.7**

**[Welche Vorgaben gibt es für die Planung der Kosten meines Projektes?](#page-11-0)**

# **2.8**

**[Wie stelle ich die Finanzierung meines Projektes dar?](#page-14-0)**

# **2.9**

**[Wie werden die Fördergelder ausgezahlt?](#page-16-0)**

# **2.10**

**[In welcher Form reiche ich die Antragsunterlagen ein?](#page-16-1)**

# **2.11**

**[Was ist bei positiver Förderentscheidung und Vertragsabschluss zu beachten?](#page-18-0)**

# <span id="page-5-0"></span>**2.1 Welche Beratungsmöglichkeiten gibt es vor einer Antragstellung?**

# **Beratungsgespräche**

Wenn Sie zum ersten Mal einen Förderantrag bei uns stellen möchten oder ein Projekt planen, bei dem Sie unsicher sind, ob es förderfähig ist, können Sie telefonisch oder schriftlich eine Anfrage an uns richten. Beschreiben Sie Ihr Vorhaben möglichst klar mit wenigen Sätzen. Wir beraten Sie gerne, ob bzw. wie Sie für Ihr Vorhaben eine Förderung bei uns beantragen können.

# **Antragstellerworkshops**

Wir bieten regelmäßig [Workshops für Antragsteller/innen](https://www.sue-nrw.de/workshops/) an, in denen wir unsere Förderbedingungen erläutern und Sie die Möglichkeit haben, Ihre Fragen mit uns persönlich zu klären.

# **Projektskizzen**

Antragsteller, die bisher keine Erfahrung mit der Förderung durch die Stiftung haben, möchten wir ermutigen, Ihre Projektidee in einer Projektskizze schriftlich ausführlicher zu erläutern. Diese sollte das Vorhaben auf ein bis drei Seiten beschreiben, es gibt dazu keine Formvorschriften. Auf dieser Grundlage geben wir Ihnen bei Bedarf Hinweise für Änderungen oder Ergänzungen. Unsere Antworten haben Beratungscharakter und sind keine Vorgriffe auf Förderentscheidungen oder belastbare Tendenzaussagen. Eine Förderentscheidung kann erst für einen vollständigen Förderantrag getroffen werden und ist unabhängig von einer vorherigen Skizzenberatung.

Erfahrene Antragsteller, die mit dem Antragsverfahren der Stiftung vertraut sind, bitten wir, direkt einen Antrag zu stellen.

# **So können Sie uns für eine Beratung erreichen:**

**[Geschäftsstelle der Stiftung Umwelt und Entwicklung Nordrhein-Westfalen](https://www.sue-nrw.de/diestiftung/geschaeftsstelle/)**

# <span id="page-5-1"></span>**2.2 Wann müssen Anträge eingereicht werden?**

- Es gibt keine festen Antragstermine, der frühestmögliche Projektbeginn ist jedoch abhängig vom Zeitpunkt der Antragseinreichung in vollständiger Form [\(siehe](https://www.sue-nrw.de/antragstellung/#023)  [Trägerprüfung\)](https://www.sue-nrw.de/antragstellung/#023).
- Förderanträge müssen einige Monate vor Projektbeginn vorliegen, damit Zeit für die Bearbeitung besteht und die Gremien der Stiftung darüber entscheiden können. Der genaue Zeitpunkt der Antragseinreichung hängt von der Höhe des Fördervolumens ab.
- Förderanträge mit einer Förderung von **bis zu 5.000 Euro** und für Projekte im Bereich **Organisationsentwicklung** müssen **mindestens 2 Monate vor Projektbeginn vollständig** vorliegen.
- Förderanträge mit einer Gesamtförderung **zwischen 5.000 Euro und 10.000 Euro** müssen **mindestens 4 Monate vor Projektbeginn vollständig** eingereicht werden.

 Förderanträge mit einer Gesamtförderung **zwischen 10.000 Euro und 200.000 Euro** müssen ebenfalls **mindestens 4 Monate vor Projektbeginn vollständig** eingereicht werden. Sie werden vom Vorstand der Stiftung entschieden, der 2022 zu diesen Terminen tagt: 22. März 2022,

26. April 2022, 9. Juni 2022, 18. August 2022, 27. Oktober 2022,

1. Dezember 2022.

 Förderanträge mit einer Förderung von **mehr als 100.000 Euro pro Jahr oder einer Gesamtförderung von mehr als 200.000 Euro** werden vom halbjährlich tagenden Stiftungsrat entschieden, sie müssen daher **mindestens 6 Monate vor einer Sitzung** eingereicht werden. Der Stiftungsrat tagt 2022 zu diesen Terminen: 28. April 2022,

6. Dezember 2022.

 Während der Prüfungsphase kommen wir auf Sie zu, um gemeinsam mit Ihnen Unklarheiten zu besprechen oder Hinweise auf Verbesserungsmöglichkeiten zu geben. Diese Rücksprache kann sich sowohl auf Inhalte, wie auch die Finanzplanung Ihres Vorhabens beziehen.

## **Bitte beachten Sie:**

**Aufgrund von aktuellen Personalengpässen in der Projektbearbeitung können die angegebenen Bearbeitungsfristen leider nicht in allen Fällen eingehalten werden. Wir bitten um ihr Verständnis.**

## **Vorzeitiger Projektbeginn**

Wenn ein vorzeitiger Projektbeginn notwendig sein sollte, nehmen Sie bitte auf jeden Fall vorab Kontakt mit uns auf. Teilen Sie uns schriftlich mit, warum und wann Sie mit den Projektaktivitäten beginnen müssen (genaues Datum). Wenn möglich, genehmigen wir Ihnen den vorzeitigen Projektbeginn.

# **Bitte beachten Sie jedoch:**

Mit der Bewilligung des vorzeitigen Projektbeginns ist keinerlei Vorentscheidung über die grundsätzliche Förderung Ihres Projektes durch die Stiftung verbunden. Diese Bewilligung stellt auch keine Tendenzaussage über das wahrscheinliche Ergebnis unserer Förderentscheidung dar. Wenn Sie nach Genehmigung des vorzeitigen Projektbeginns vor der Förderentscheidung mit den Projektarbeiten beginnen, tun Sie dies auf eigenes Risiko. Eine rückwirkende Genehmigung des vorzeitigen Projektbeginns ist nicht möglich.

# <span id="page-6-0"></span>**2.3 Welche Dokumente sind für die Prüfung meiner Organisation erforderlich?**

Bevor wir Ihren Antrag bearbeiten, prüfen wir, ob Ihre Organisation antragsberechtigt ist. Dafür benötigen wir die Grunddaten ("Stammdaten") Ihrer Organisation, bitte tragen Sie sie in unser [Formblatt Stammdaten](https://www.sue-nrw.de/wp-content/uploads/2016/09/Stammdaten.doc) ein. Dieses Dokument muss von den für Ihre Organisation laut Satzung gerichtlich und außergerichtlich vertretungsberechtigten Personen im Original unterzeichnet werden. Außerdem benötigen wir für die Prüfung der Antragsberechtigung Kopien folgender Dokumente:

- Die **aktuelle Satzung**,
- einen **Auszug aus dem Vereinsregister**, der die aktuelle Besetzung Ihres Vorstandes wiedergibt, oder – falls Ihre Organisation eine andere Rechtsform als die eines eingetragenen Vereins hat – ein entsprechendes Dokument,
- den letzten von Ihrer Mitgliederversammlung verabschiedeten **Finanzbericht oder Jahresabschluss**, aus dem die Finanzierung der Arbeit der Organisation und die Mittelverwendung in wesentlichen Zügen hervorgehen,
- die aktuelle **Gemeinnützigkeitsbescheinigung** (Freistellungsbescheid des Finanzamtes über die Befreiung von der Körperschaftssteuer). **Achtung:**

Auf der Grundlage eines Freistellungsbescheides des Finanzamtes können Vereine maximal fünf Jahre ab Ausstellungsdatum Zuwendungsbestätigungen an Spenderinnen und Spender ausstellen. Die Stiftung muss aufgrund der Auflagen der Prüfbehörden jedoch eine kürzere Frist setzen. Zwischen dem letzten Jahr der Steuerbefreiung und dem laufenden Jahr dürfen **nicht mehr als vier Jahre** vergangen sein. Maßgeblich dabei ist nicht das Ausstellungsdatum des Freistellungsbescheids sondern der Bezugszeitraum der Steuerbefreiung, den Sie auf der rechten Seite im Kopf des Bescheides finden. Wir empfehlen Ihnen daher, frühzeitig die notwendigen Unterlagen für eine erneute Freistellung beim Finanzamt einzureichen.

Für Kirchengemeinden gelten besondere Regelungen. Diese erläutern wir Ihnen gerne auf Anfrage.

## **Erst wenn diese Dokumente vollständig vorliegen, beginnen wir mit der Bearbeitung Ihres Antrages.**

## <span id="page-7-0"></span>**2.4 Wie sollen die Antragsinhalte gegliedert sein?**

Wir wünschen uns ausdrücklich eine Darstellung in Ihrem eigenen, individuellen Stil und mit Ihren jeweiligen eigenen Schwerpunkten, bitten jedoch zur Vereinfachung unserer Arbeit, die folgende Struktur einzuhalten. Wenn Sie zur Finanzierung des Vorhabens weitere Geldgeber mit weitreichenderen strukturellen Vorgaben zur Antragstellung einbeziehen wollen, akzeptieren wir auch deren Struktur.

# **Kopfdaten**

- o **Name der antragstellenden Organisation**
- o **Ansprechperson mit Kontaktdaten**
- o **Antragsdatum**
- o **Titel des beantragten Vorhabens**

Verwenden Sie eine möglichst griffige und kurze Überschrift, die den Inhalt der Fördermaßnahme auf den Punkt bringt und die in der Öffentlichkeit leicht verstanden wird.

## o **Projektzeitraum**

Alle Projektaktivitäten müssen innerhalb des angegebenen Projektzeitraums liegen. Grundsätzlich fördert die Stiftung nur Projekte, die noch nicht begonnen haben. Ausnahmen sind bei bestimmten Projekten möglich, bei denen es zwingende fachliche Gründe gibt, mit den Projektaktivitäten schon vor der Förderentscheidung anzufangen. In diesem Fall können Sie bei uns den ["vorzeitigen Projektbeginn"](https://www.sue-nrw.de/antragstellung/#022) beantragen.

# o **Erklärung zum Subsidiaritätsprinzip**

Nach unseren Fördervertragsbedingungen kann unsere Stiftung nur Maßnahmen fördern, wenn diese nicht aus eigenen Mitteln (inkl. Mitteln von Kooperationspartnern) durchgeführt werden und unsere Förderung für die Durchführung notwendig ist. Dies muss von Ihnen bestätigt werden.

*[Fördervertragsbedingungen 4.1](https://www.sue-nrw.de/foerdervertragsbedingungen/#041)*

# o **Erklärung zu weiteren Fördermitteln**

Geben Sie eine Erklärung ab, bei welchen Institutionen ein gleichlautender Antrag eingereicht worden ist bzw. dass keine [weiteren Mittel bei Dritten](https://www.sue-nrw.de/antragstellung/#028) beantragt worden sind. Ihre Zustimmung zum Clearing-Verfahren (Abstimmung mit den anderen Geldgebern) ist notwendig.

*[Fördervertragsbedingungen 1.4](https://www.sue-nrw.de/foerdervertragsbedingungen/#014)*

# o **Berechtigung zum Vorsteuerabzug**

Geben Sie an, ob für Projektausgaben Vorsteuer vom Finanzamt zurückgefordert wird und, falls ja, in welchem Umfang.

## **Kurzbeschreibung des Vorhabens**

Fassen Sie in möglichst einem Absatz die wesentlichen Ziele und Maßnahmen des Projekts zusammen. Sie können auch wichtige Zielgruppen und/oder Methoden benennen.

## **Hintergrund**

Erläutern Sie wesentliche Ziele und Arbeitsweisen Ihrer Organisation und beschreiben Sie Ihre Erfahrungen mit dem Projektkontext. Hierbei können auch Hinweise zu relevanten vorausgegangenen Projekten von Bedeutung sein. Bei komplexen Themen bitten wir Sie auch, den inhaltlichen Kontext darzustellen.

## **Ziele und Begründungen**

 Beschreiben Sie die Ziele, die Sie in dem beantragten Vorhaben verfolgen, und begründen Sie diese.

## **Zielgruppen – primär und sekundär**

Benennen Sie hier die Personenkreise, die Sie mit den geplanten Aktivitäten

unmittelbar erreichen möchten (primäre Zielgruppen). Möglicherweise zielen Ihre Aktivitäten schwerpunktmäßig auf andere Personenkreise ab, die Sie nicht direkt, sondern nur über andere erreichen können (sekundäre Zielgruppen). In diesem Fall geben Sie auch diese, sowie den Weg der Zielgruppenerreichung, an. Erläutern Sie, weshalb Sie diese Zielgruppen ausgewählt haben, welche Kontakte Sie bereits zur Zielgruppe haben und wie die Kontaktaufnahme in dem geplanten Projekt organisiert werden soll.

#### **Maßnahmen und Aktivitäten**

Beschreiben Sie die konkreten Einzelaktivitäten und gliedern diese zeitlich. Wer macht was wann wo mit wem und warum? Bei größeren Projekten wird es sinnvoll sein, diese zu Maßnahmenpaketen zu bündeln. Es ist wichtig, klar darzustellen, wie die Aktivitäten zur Zielerreichung beitragen. Erläutern und begründen Sie auch die gewählten Methoden, Verfahren und Aktionsformen.

#### **Geplante Ergebnisse und Wirkungen**

Geben Sie die im Hinblick auf die Aktivitäten zu erwartenden qualitativen und quantitativen Ergebnisse und Wirkungen an. Bitte stellen Sie auch dar, anhand welcher Kriterien bzw. Indikatoren die Realisierung der Ergebnisse und Wirkungen durch Sie und uns überprüft und gemessen werden kann.

#### *[Fördervertragsbedingungen 1.3](https://www.sue-nrw.de/foerdervertragsbedingungen/#013)*

#### **Perspektiven und Nachhaltigkeit**

Die Wirkung des Projekts sollte über die Projektdauer hinausgehen. Planen Sie nachhaltige Effekte und stellen Sie uns die längerfristige Perspektive Ihrer Projektarbeit dar. Erläutern Sie, wie die angestrebten Ergebnisse auch nach Ende der Förderung weitergetragen oder verstetigt werden können.

# <span id="page-9-0"></span>**2.5 Wie wird die Zusammenarbeit zwischen Projektpartnern geregelt?**

- Wenn Sie Partner haben, die mit Ihnen das Projekt gemeinsam in enger Zusammenarbeit durchführen, sollte – nach Rücksprache mit uns – entschieden werden, ob diese Kooperation vertraglich geregelt werden muss.
- Ein **Kooperationspartner** muss eigene substantielle Beiträge zum Projektgeschehen leisten. Ein Kooperationsvertrag sollte regeln, welche Leistungen die beiden Kooperationspartner jeweils erbringen und wer für welche Bereiche verantwortlich ist. Fragen Sie uns, wenn Sie unsicher sind, wie die notwendigen vertraglichen Regelungen mit Ihren Partnern gefasst werden müssen. Wir können Ihnen [Muster für](https://www.sue-nrw.de/wp-content/uploads/2017/07/Entwurf-Kooperationsvertrag.docx)  [Kooperationsverträge](https://www.sue-nrw.de/wp-content/uploads/2017/07/Entwurf-Kooperationsvertrag.docx) zur Verfügung stellen.
- Wir unterscheiden zwischen einer einfachen Kooperation und einem Konsortium. Bei einer einfachen Kooperation bleiben Sie als Projektträger alleiniger Projektverantwortlicher.
- Dagegen trägt ein **Konsortium**, das einen Antrag auf Förderung stellt, die Verantwortung gemeinsam. Ein **Konsortialvertrag** regelt dann die Rechte und Pflichten der Partner bei der Realisierung eines Projekts, das diese gemeinsam tragen und für das Sie uns gegenüber auch als Vertragspartner gemeinsam verantwortlich sind. Wir können Ihnen ein [Muster für einen Konsortialvertrag z](https://www.sue-nrw.de/wp-content/uploads/2017/07/Entwurf-Konsortialvertrag.docx)ur Verfügung stellen.

# <span id="page-10-0"></span>**2.6 Wie stelle ich die finanzielle Planung dar?**

Wir benötigen eine detaillierte und nachvollziehbare Aufstellung aller geplanten Kosten- und Finanzierungspositionen des Projektes.

Sie können uns den detaillierten Kosten- und Finanzierungsplan in der Art und Weise einreichen, wie Sie ihn für Ihre eigene Planung erstellt haben. Die Darstellung muss transparent und für uns nachvollziehbar sein.

Für unsere Antragsbearbeitung benötigen wir auch eine komprimierte Gegenüberstellung von Kosten und Finanzierung, die Sie in unser [Formular Kosten-und Finanzierungsplan](https://www.sue-nrw.de/wp-content/uploads/2020/03/Formblatt-Kosten-und-Finanzierungsplan-Excel.xlsx) (Excel-Datei, eine OpenOffice-Version finden Sie unter [Formulare\)](https://www.sue-nrw.de/formulare/) eintragen müssen.

Dieser Finanzplan muss auf dem Deckblatt von der/den für Ihre Organisation vertretungsberechtigten Person/en unterzeichnet werden.

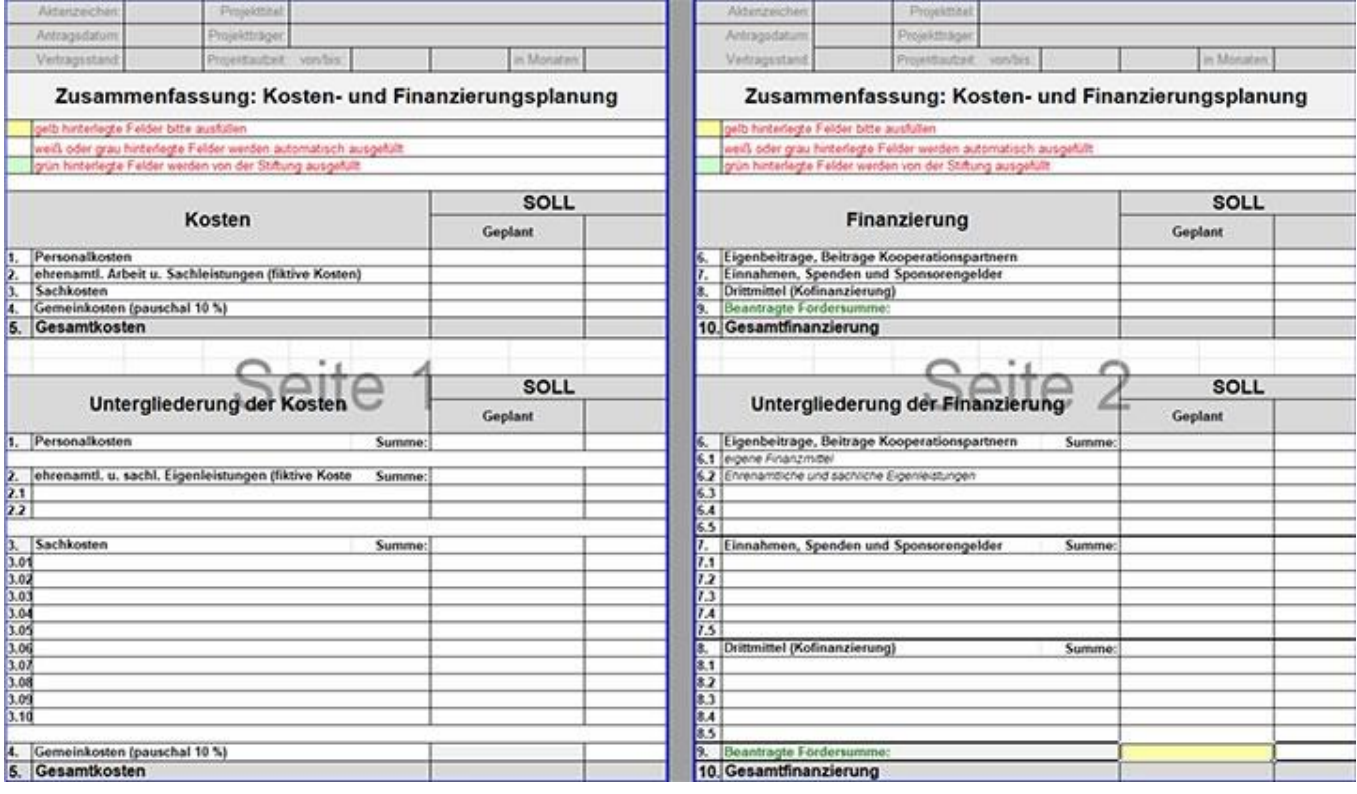

Als Unterstützung zur Erstellung des Detailplans bieten wir Ihnen zusätzlich eine von uns vorstrukturierte Excel-Datei an, die wir auf unserer Webseite als [Antragstool zum](https://www.sue-nrw.de/wp-content/uploads/2020/03/Antragstool-Excel.xlsx)  [Herunterladen](https://www.sue-nrw.de/wp-content/uploads/2020/03/Antragstool-Excel.xlsx) (eine OpenOffice-Version finden Sie unter [Formulare\)](https://www.sue-nrw.de/formulare/) bereitstellen. Wenn Sie darin bestimmte Daten eingeben, werden viele Felder daraufhin automatisch ausgefüllt. In der Datei finden Sie auch Hinweise zum Ausfüllen. Falls Sie unser Tool verwenden möchten, aber weitere Hilfe benötigen, helfen wir Ihnen gerne.

Die Erklärung auf dem Deckblatt des Antragstools muss von der/den für Ihre Organisation vertretungsberechtigten Person/en unterzeichnet werden.

Ein Vorteil, wenn Sie das von uns angebotene Excel-Formular nutzen, ist die leichte Übertragbarkeit beim späteren Nachweis über die Verwendung der Fördermittel. Für die Erstellung des zahlenmäßigen Nachweises stellt die Stiftung ein Projektabrechnungstool zur

Verfügung, dass Sie beim Projektcontrolling und der ordnungsgemäßen Projektbuchhaltung unterstützen soll.

Geben Sie alle Beträge in vollen Euro an, ggf. runden Sie.

**Alle Finanzierungsbeiträge und Einnahmen, die sich auf ein von uns gefördertes Vorhaben beziehen, müssen Sie später im Projektverlauf ordnungsgemäß verbuchen und uns gegenüber nachweisen.**

# <span id="page-11-0"></span>**2.7 Welche Vorgaben gibt es für die Planung der Kosten meines Projektes?**

Prinzipiell können nur Kosten aufgeführt werden, die dem Projekt nachvollziehbar als Einzelkosten direkt zuzuordnen sind. Alle darüber hinaus anfallenden Kosten der Organisation werden über eine Gemeinkostenpauschale berücksichtigt.

Es muss transparent dargestellt werden, dass die Maßnahmen den Grundsätzen der Wirtschaftlichkeit und Sparsamkeit entsprechen.

## **Personalkosten**

- o Unter diesem Stichpunkt geben Sie die geplanten Arbeitgeber-Bruttokosten der Mitarbeiter/innen an, die am Projekt mitarbeiten.
- o Wenn diese nur mit einem Teil ihrer Arbeitszeit in das Projekt eingebunden sind, kalkulieren Sie diesen.
- o Sollten die Arbeitgeber-Bruttokosten nicht genau bekannt sein, können Sie mit einem Aufschlag von 25 % auf das Bruttogehalt kalkulieren. Bedenken Sie mögliche Lohnerhöhungen (z. B. bei Tariferhöhungen) und Sonderentgelte (wie Weihnachtsgeld), die zeitanteilig angesetzt werden können.
- o Es ist unerheblich, ob die Mitarbeiter/innen fest, befristet oder nur für ein Projekt angestellt sind oder werden. Wenn Sie einen Arbeitsvertrag mit ihnen abschließen, sind es Mitarbeiter/innen.
- o **Wichtig: Honorarkosten zählen nicht zu Personalkosten, sondern fallen unter Sachkosten.**

#### **Ehrenamt und Sachleistungen – Fiktive Kosten und fiktiver Eigenbeitrag**

#### *[Fördervertragsbestimmungen 3.6](https://www.sue-nrw.de/foerdervertragsbedingungen/#036)*

Bei diesen beiden Positionen handelt es sich nicht um reale, sondern fiktive Kosten. Das bedeutet, es werden keine Gelder gezahlt, aber Leistungen erbracht. Diese können bewertet und berücksichtigt werden, in jedem Fall sowohl als Kosten als auch als Eigenbeiträge. Durch fiktive Eigenbeiträge können Sie Ihren finanziellen Beitrag zum Projekt verringern. Bitte beachten Sie, dass bei der Abrechnung die für Ehrenamt und Sachleistungen geplanten Kosten nicht ohne Genehmigung überschritten werden können.

#### o **Ehrenamtliche Arbeit**

Geplante freiwillige, unentgeltliche Arbeiten können als fiktive Kosten in Höhe von 15 Euro pro geleistete Arbeitsstunde pauschal bewertet und angerechnet werden. Legen Sie uns den Umfang der ehrenamtlichen Arbeiten nachvollziehbar als Aufstellung der Arbeiten und der benötigten Stunden dar.

#### o **Sachleistungen**

In Einzelfällen können auch eigene Sachleistungen oder solche von Kooperationspartnern als fiktive Kosten eingeplant werden.

Es handelt sich hierbei i.d.R. um Leistungen, wie die private Unterbringung von Veranstaltungsreferenten oder Südgästen, die mit 20 Euro pro Person und Nacht (inkl. Frühstück) bewertet werden können.

Ein anderes Beispiel ist die Zurverfügungstellung von Veranstaltungsräumen, für die sonst Mieteinkünfte erzielt werden könnten.

Wenn Sie solche Sachleistungen einplanen, listen Sie diese bitte für uns auf. Sie müssen die Höhe der in Wert gesetzten Kosten schon bei der Planung nachvollziehbar im Kostenplan darlegen.

**Sachkosten**

#### *[Fördervertragsbestimmung 7.9](https://www.sue-nrw.de/foerdervertragsbedingungen/#079)*

Unter Sachkosten werden alle Kosten, außer Personalkosten, zusammengefasst. Hierbei handelt es sich sowohl um Investitionen als auch um unterschiedlichste Ausgaben für Aktivitäten.

Bei der Untergliederung der Sachkosten akzeptieren wir die von Ihnen gewählte Struktur, soweit diese für uns nachvollziehbar ist. Eine sinnvolle Gliederung kann beispielsweise nach Ihren Aktivitäten erfolgen: z. B. Veranstaltungen (Tagung, Workshop, Seminar), Druckerzeugnisse (Flyer, Broschüre, usw).

## o **Raumkosten für Arbeitsplätze**

*[Fördervertragsbedingungen 3.5](https://www.sue-nrw.de/foerdervertragsbedingungen/#035)*

Für diese Kosten gibt es in den Fördervertragsbedingungen eine Pauschalierungsregel:

Sie können pauschal 12 m² Arbeitsplatzfläche für eine Vollzeitstelle in der Kostenkalkulation ansetzen, für eine Teilzeitstelle entsprechend anteilig. Wenn ein/e Mitarbeiter/in z. B. 75 % einer Vollzeitstelle arbeitet, können 75 % angesetzt werden. Dies wird multipliziert mit dem tatsächlich von Ihnen zu zahlenden Kaltmietpreis pro m² pro Monat Projektlaufzeit. Für die Mietnebenkosten wird eine Pauschale von 20 % hinzuaddiert. Wenn Sie das Antragstool nutzen, müssen Sie nur Kaltmiete und Quadratmeter eingeben, Sie

können auch schon bei der Planung das Formular zur Abrechnung für die Kalkulation verwenden (zu finden unter https://www.sue-nrw.de/formulare/)

#### o **Honorarkosten / Fremdleistungen**

- Da wir prüfen müssen, ob die Honorarsätze für bestimmte Leistungen wirtschaftlich zu vertreten sind, bitten wir Sie, die kalkulierten Honorarkosten jeweils separat auszuweisen. Wenn z. B. die Projektleitung oder Projektdurchführung nicht durch Angestellte Ihrer Organisation, sondern auf Honorarbasis erfolgt, geben Sie diese Kosten an. Berücksichtigen Sie auch Honorarkosten für die Moderation von Veranstaltungen oder die Gestaltung von Materialien, die im Rahmen Ihres Vorhabens entstehen.
- Sie können dies gebündelt in einer Position der Sachkosten machen oder Honorarkosten unter anderen Sachkostenpositionen als Unterposten darstellen. In jedem Fall ist es wichtig, dass die Kosten gut nachvollziehbar sind und es entsprechend deutlich gemacht wird, wie diese (etwa auf der Grundlage von Tagessätzen) kalkuliert wurden.
- Sie müssen über alle von Honorarkräften zu erbringenden Leistungen und die Vergütung einen [schriftlichen Vertrag mit den Honorarkräften](https://www.sue-nrw.de/durchfuehrung/#0312) treffen. [\(siehe Kapitel Durchführung\)](https://www.sue-nrw.de/durchfuehrung/#0312)
- Wenn Sie Abgaben an die Künstlersozialkasse leisten müssen (z. B. bei Aufträgen an selbständige Künstler, Texter, Grafiker oder Webdesigner), können Sie diese als Projektkosten kalkulieren. Informationen zur Abgabepflicht unter: [www.kuenstlersozialkasse.de](http://www.kuenstlersozialkasse.de/) Die Künstlersozialabgabe bezieht sich immer auf den Nettobetrag der Rechnungssumme. Der Satz für die Künstlersozialabgabe wird jedes Jahr neu festgesetzt.

#### o **Reise- und Bewirtungskosten**

Reisekosten und Bewirtungskosten im Rahmen von externen Veranstaltungen können als Sachkosten gefördert werden. Über die Regeln zur förderfähigen Höhe informieren Sie sich [im Teil Durchführung.](https://www.sue-nrw.de/durchfuehrung/#0313)

## o **Investitionen**

Bei Investitionen können die gesamten Ausgaben berücksichtigt werden, wenn es sich um spezielle Gegenstände handelt, die für die Umsetzung des Projekts zwingend notwendig sind. Deren Einsatz muss im Antrag begründet werden. *[Fördervertragsbedingungen 7.16](https://www.sue-nrw.de/foerdervertragsbedingungen/#0716)*

Beachten Sie, dass Gegenstände und Geräte, die zu normaler Büroausstattung gehören (wie Computer), nicht als Projektkosten geltend gemacht werden können, da diese bereits über die Gemeinkostenpauschale finanziert werden.

## **Gemeinkosten (pauschal 10 %)**

## *[Fördervertragsbedingungen 3.4](https://www.sue-nrw.de/foerdervertragsbedingungen/#034)*

Aus Gründen der Verwaltungsvereinfachung wird für Gemeinkosten, die nicht unmittelbar einzeln dem Projekt zuzuordnen sind, in der Regel ein pauschaler Betrag in Höhe von 10 % der förderfähigen Gesamtkosten angesetzt. Wenn Sie regelmäßig in Ihrer Organisation einen geringeren Gemeinkostenanteil haben, können wir im Fördervertrag mit Ihnen auch eine niedrigere Pauschale vereinbaren.

**Mit der Gemeinkostenpauschale werden die unten aufgelisteten Kosten, die nicht direkt dem Projekt zuzuordnen sind, pauschal erfasst und abgegolten. Diese Kosten können Sie dann nicht mehr zusätzlich bei den Projektkosten geltend machen:**

o **Kosten für das Management und für die allgemeine Verwaltung der Organisation**

*Beispiele: Übergeordnete Leitung, Steuerung und Qualitätsmanagement, Kontrolle und Organisationskommunikation, etwa durch Geschäftsführungen oder Vorstandsmitglieder, IT-Administration, Sicherheitsbeauftragte, Personalrat, Sekretariat, Personal- und Finanzverwaltung, Buchhaltung, Dokumentation, Versicherungen, einschließlich aller damit möglicherweise verbundener Beratungskosten*

- o **Allgemeine Raumkosten der Organisation** *Beispiele: Gebäudeversicherung, Gebäudesicherheit, Gebäude-Management, Reinigung, Steuern, Gebühren, Entsorgung*
- o **Kosten für Anschaffung, Miete und Unterhalt von Büroausstattung und Bürobedarf der Organisation** *Beispiele: Büromöbel, Büro-Kleingeräte, Kopierer, Computer, Drucker, Softwarelizenzen und Verbrauchsmaterialien wie Briefumschläge, Druckerpatronen, Kopien, Stifte, und Papier*
- o **Kosten für Kommunikation und sonstige allgemeine Leistungen der Organisation**

*Beispiele: Internet, E-Mail, Telefon, Fax, Briefkorrespondenz und Porto, Sanitätsdienst, Bibliothek, Publikationsdienst, Abonnements, Transporte, Bekleidung*

- o **Aus- und Fortbildungskosten der Organisation** *Beispiele: Teilnahme an allgemeinen Seminaren und Fortbildungen einschließlich der Reisekosten, Zeitschriften, und Fachliteratur*
- o **Beiträge, Steuern und Abgaben, Pflichtprüfungskosten der Organisation** *Beispiele: Beiträge an Kammern oder Berufsgenossenschaften, Personalkosten-Umlagen, die jährliche Rechenschaftslegung über die Finanzen, Pflichtprüfungs-, Steuerberatungs- und Anwaltskosten*

#### <span id="page-14-0"></span>**2.8 Wie stelle ich die Finanzierung meines Projektes dar?**

*[Fördervertragsbedingungen 4](https://www.sue-nrw.de/foerdervertragsbedingungen/#040)* und [5](https://www.sue-nrw.de/foerdervertragsbedingungen/#050)

Zur Finanzierung Ihres Vorhabens können neben Fördergeldern Eigenbeiträge, Beiträge von Kooperationspartnern, Einnahmen sowie Spenden und Sponsorengelder eingesetzt werden. Grundsätzlich sind Sie darin frei, wie Sie Einnahmen, Spenden und Sponsorengelder aufführen. Wichtig ist jedoch, dass die Darstellung für uns nachvollziehbar ist.

Bei der Finanzierung des Projektes unterscheiden wir vier unterschiedliche Bausteine:

#### **Eigenbeiträge und Beiträge von Kooperationspartnern**

## o **Eigene Finanzmittel**

Geben Sie die Mittel an, die Sie als eigenen Finanzierungsbeitrag für das zu fördernde Vorhaben einsetzen werden.

#### o **Ehrenamtliche Arbeit und Sachleistungen**

Wenn Sie im Kostenplan fiktive Kosten für freiwillige unentgeltliche Arbeiten und/oder in Einzelfällen auch einzubringende Sachleistungen veranschlagt haben, gelten diese auch als Eigenbeiträge und werden in unserem Kosten- und Finanzierungsplan als Finanzierungsbaustein aufgeführt.

#### o **Beiträge von Kooperationspartnern**

Hier können Sie Finanzmittel von ebenfalls **gemeinnützigen Kooperationspartnern** ansetzen, mit denen Sie das Projekt gemeinsam in enger und vertraglich geregelter Kooperation durchführen. Ein [Kooperationspartner](https://www.sue-nrw.de/antragstellung/#025) muss dabei eigene substantielle Beiträge zum Projektgeschehen leisten.

Die Kooperationspartner müssen gemeinnützig sein, da sie als Organisation Fördermittel aus dem Vorhaben erhalten können und die Stiftung nur gemeinnützige Organisationen fördert.

#### **Einnahmen, Spenden und Sponsorengelder**

#### o **Einnahmen aus Projektaktivitäten**

Prüfen Sie schon bei der Planung, ob mit Projektaktivitäten auch Einnahmen erzielt werden können. Geben Sie die Geldeinnahmen, die Sie im Zusammenhang mit verschiedenen Aktivitäten innerhalb des geförderten Vorhabens erzielen wollen, schon im Projektantrag an an. Dies können z. B. sein:

- Eintrittsgelder von Veranstaltungen, Konzerten etc.,
- Verkauf von Materialien, Produkten, Veröffentlichungen etc.,
- Teilnahmegebühren für Seminare, Workshops o. ä.

#### o **Spenden und Sponsorengelder**

Geben Sie die Spenden an, die Sie in Bezug auf das geförderte Vorhaben (projektbezogene Spenden) erwarten.

Wenn Sie Verträge mit Sponsoren im Zusammenhang mit den Aktivitäten des geförderten Vorhabens schließen, geben Sie die erwarteten Sponsorengelder ebenfalls gesondert an.

## **Drittmittel (Kofinanzierungen)**

## *[Fördervertragsbedingungen 1.4](https://www.sue-nrw.de/foerdervertragsbedingungen/#014)*

o Wenn Sie für das bei uns beantragte Projekt Förderbeiträge bei anderen Förderinstitutionen beantragt oder bewilligt bekommen haben, müssen Sie diese aufführen. Machen Sie bitte für jede Fördereinrichtung einen eigenen Eintrag. Bitte geben Sie den Status dieser Drittmittel (geplant, beantragt, bewilligt) an. Hier finden Sie [Hinweise auf andere Förderer.](https://www.sue-nrw.de/service-andere-foerderer/)

- o **Achtung:** Eine Kofinanzierung durch Landesmittel ist ausgeschlossen.
- o Wenn Sie bei mehreren Geldgebern Drittmittel beantragen, müssen die **Inhalte und finanziellen Angaben in den Anträgen identisch** sein. Soweit eine Übereinstimmung aufgrund der Vorschriften des Dritten nicht möglich ist, erwarten wir, dass sich die Angaben nicht widersprechen. **Es ist notwendig, dass Sie uns mit der Antragstellung die [Erlaubnis](https://www.sue-nrw.de/antragstellung/#024)  [erteilen,](https://www.sue-nrw.de/antragstellung/#024) mit den Kofinanzierern in Kontakt zu treten, um z. B. die Prüfung der Projektabrechnung zu koordinieren.**
- **Beantragte Fördersumme**
	- o Wir finanzieren **höchstens einen Anteil von 80 % der förderfähigen Kosten** und erwarten von Ihnen eine Eigenbeteiligung und/oder eine zusätzliche Förderung Ihres Vorhabens durch Dritte von mindestens 20 % der förderfähigen Kosten.

*[Fördervertragsbestimmung 4.3](https://www.sue-nrw.de/foerdervertragsbedingungen/#043)*

 $\bullet$ 

o **Wichtig:** Unser Förderbeitrag wird nachträglich gekürzt, wenn sich in der Projektabrechnung herausstellt, dass Sie mit der geförderten Maßnahme einen ökonomischen Gewinn erzielt haben, d.h. dass Sie für das Projekt mehr Gelder erhalten haben als Ihnen dadurch Kosten entstanden sind.

*[Fördervertragsbedingungen 5.2](https://www.sue-nrw.de/foerdervertragsbedingungen/#052)*

## <span id="page-16-0"></span>**2.9 Wie werden die Fördergelder ausgezahlt?**

- Wir zahlen erst Fördergelder aus, wenn uns ein von ihnen rechtsgültig unterschriebener Vertrag vorliegt.
- Bis zum Ende des Projektes zahlen wir 90 % der bewilligten Fördergelder zu den Terminen und in den Teilbeträgen aus, die Sie selber im Auszahlungsplan angeben. Achten Sie dabei auf die Vorgabe, dass von uns ausgezahlte Mittel innerhalb von 2 Monaten von Ihnen ausgegeben werden müssen. Bedenken Sie dabei größere Ausgaben, die aufgrund der Aktivitäten in Ihrem Zeitplan anfallen.

*[Fördervertragsbedingungen 6.1](https://www.sue-nrw.de/foerdervertragsbedingungen/#061)*

- Die Auszahlungen erfolgen jeweils am ersten oder 15. eines jeden Monats.
- Die letzte Rate der Förderung zahlen wir erst nach Ende des Projektes, wenn der abschließende Bericht von uns geprüft worden ist.

## <span id="page-16-1"></span>**2.10 In welcher Form reiche ich die Antragsunterlagen ein?**

 Der Projektantrag sollte von vertretungsberechtigten Personen oder der Projektleitung unterschrieben per Post oder als Scan per E-Mail eingereicht werden.

Bitte schicken Sie uns Ihren Förderantrag zusätzlich in elektronischer Form in einem MS-Word- kompatiblen Dateiformat an [Antrag@sue-nrw.de.](mailto:Antrag@sue-nrw.de)

 Senden Sie uns den Kosten- und Finanzierungsplan (inkl. von einer vertretungsberechtigten Person unterschriebenem Deckblatt) wahlweise per Post oder per Scan

Schicken Sie uns bitte den Kosten- und Finanzierungsplan zusätzlich in einem MS-Excel-kompatiblen Dateiformat (z. B. auch OpenOffice-Calc) zu.

- Das Stammdatenblatt senden Sie uns bitte im Original mit den notwendigen Unterschriften per Post zu.
- Die übrigen Unterlagen für die Prüfung Ihrer Organisation können in Kopie per Post oder als Scan elektronisch eingereicht werden.
- Zur Übersicht haben wir eine [Checkliste zur Antragseinreichung](file://///server1/aktenplan/1%20Innere%20Verwaltung/29%20Change-Projekt%20Förderbedingungen/00%20Projektplan%20und%20-orga/Change%20Team%20ab%20August%202019/Kommunikation%20extern/Leitfaden%20Website%20Pflege/Versionen%20Leitfaden%20Website/Checkliste%20Antragstellung.docx) für Sie erstellt.

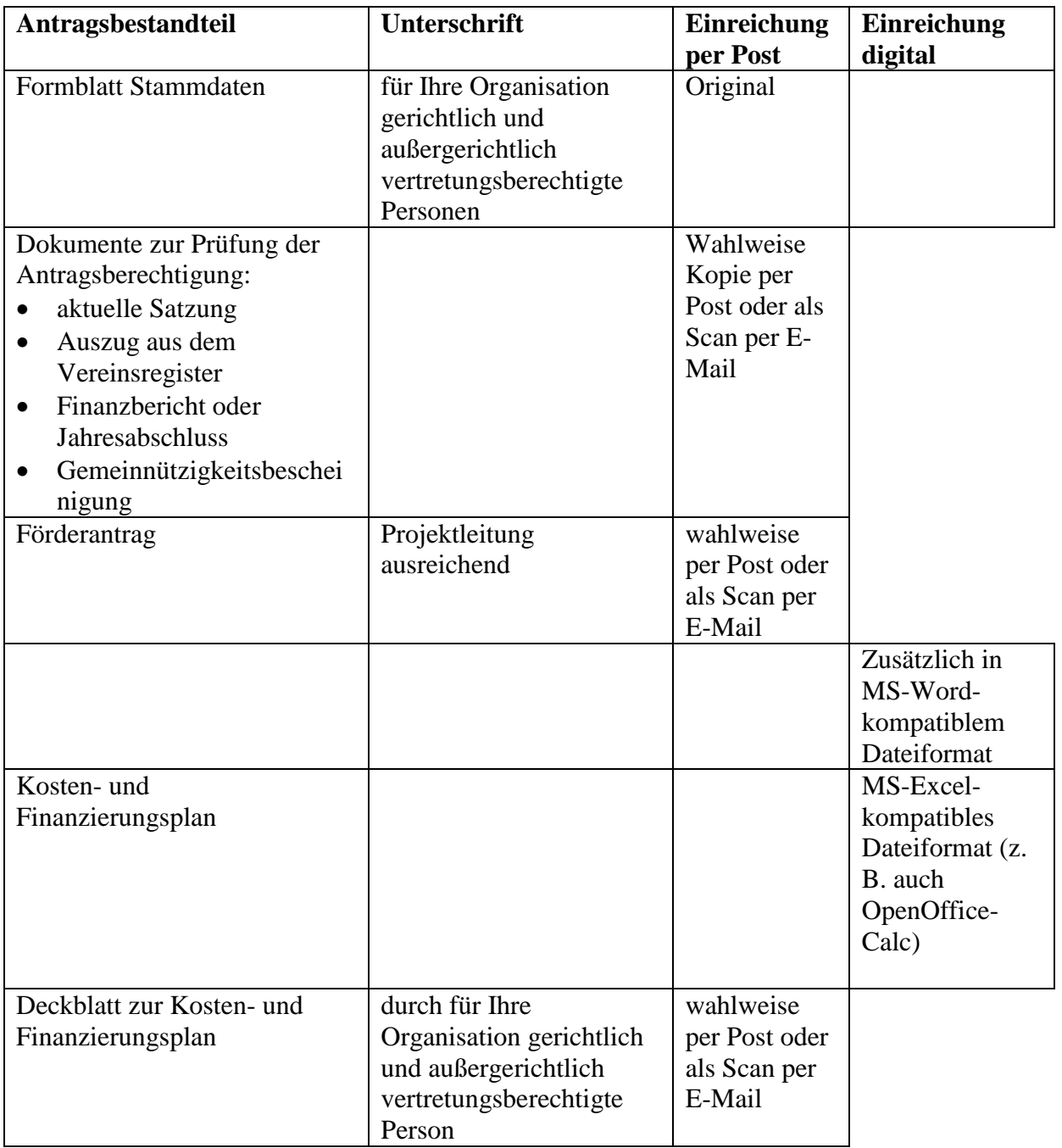

# **Was ist bei positiver Förderentscheidung und Vertragsabschluss zu beachten?**

- Sie haben mit der Einreichung eines Antrages nicht automatisch einen Rechtsanspruch auf eine Förderung durch unsere Stiftung.
- Sofern im Laufe der Prüfung Ihres Antrages wesentliche Änderungen vorgenommen werden, halten Sie diese **in einem Dokument als Ergänzung zum Antrag** fest.
- Der Fördervertrag kommt zustande, sobald unsere Gremien dem Abschluss des Fördervertrages zustimmen. Wir werden Ihnen die Zustimmung mitteilen und Ihnen den Fördervertrag zur Unterzeichnung zusenden. Ihr Antrag (zusammen mit der Dokumentation der Änderungen) wird Bestandteil des Fördervertrages.

# *[Fördervertragsbedingungen 1.1](https://www.sue-nrw.de/foerdervertragsbedingungen/#011)*

 Eine Förderung kann von weiteren Bedingungen abhängig gemacht und mit Auflagen wie z.B. dem Vorlegen von Kooperationsverträgen, verbunden werden. Auszahlungen erfolgen dann ggf. erst nach Erfüllen der Auflagen.

# <span id="page-18-0"></span>**2.11**

# **3 Was muss ich bei der Durchführung beachten?**

**3.1 [Welche besonderen Regeln gelten für Projektausgaben?](#page-20-0)** 

**3.1.1**

**[Auftragsvergaben bei Anschaffungen und Dienstleistungen \(u. a. Honorarverträge\)](#page-20-1) (u.a. Honorarverträge)**

**3.1.2 [Honorarverträge](#page-23-0)**

**3.1.3 [Reisekosten](#page-24-0)**

**3.1.4 [Bewirtungskosten bei Veranstaltungen](#page-26-0)**

**3.1.5 [Anschaffung von Gegenständen](#page-26-1)**

**3.1.6 Form- [und Inhaltsvorschriften für Rechnungen](#page-26-2)**

**3.1.7 [Vorgaben für Zahlungen](#page-27-0)**

**3.1.8 [Auslagen von Zahlungen und Erstattungen](#page-27-1)**

**3.2 [Was ist zu tun bei Änderungen im Projektverlauf?](#page-28-0)**

**3.2.1 [Welche Änderungen muss ich der Stiftung mitteilen?](#page-28-1)**

**3.2.2**

**[Sind Verschiebungen des Projektzeitraums](#page-28-2) und Verlängerungen der Projektlaufzeit [möglich?](#page-28-2)**

**3.2.3**

**[Ist es möglich, geplante Kosten von einer Rubrik in eine andere zu übertragen/sind](#page-29-0)  [Kostenumwidmungen möglich?](#page-29-0)**

**3.2.4**

**[Was ist bei Stornierungen von Veranstaltungen zu beachten?](#page-29-1)**

**3.3**

**[Was muss ich bei der Öffentlichkeitsarbeit beachten?](#page-30-0)**

# <span id="page-20-0"></span>**3.1 Welche besonderen Regeln gelten für Projektausgaben?**

Die Fördermittel, die Sie von uns bekommen, erfordern einen wirtschaftlichen und sparsamen Umgang sowie eine sachgerechte, zweckentsprechende Verwendung der Mittel. Außerdem müssen Sie die Mittelverwendung uns gegenüber transparent und nachvollziehbar darstellen und belegen können. Um sie dabei zu unterstützen, haben wir die folgenden Regelungen getroffen, die bei der Durchführung der Projekte zu beachten sind.

# **3.1.1**

# <span id="page-20-1"></span>**Auftragsvergaben bei Anschaffungen und Dienstleistungen (u. a. Honorarverträge)**

# *[Fördervertragsbedingungen 2.3](https://www.sue-nrw.de/foerdervertragsbedingungen/#023)*

Verbindliche Vergaberegeln helfen, die Grundsätze der Wirtschaftlichkeit, Sparsamkeit, Transparenz, Gleichbehandlung und des Wettbewerbs bei der Anschaffung von Gütern und bei der Beauftragung von Dienstleistungen (inklusive Honorarverträge) einzuhalten und das Vorgehen bei der Vergabe für externe Prüfungen zu dokumentieren.

So wird möglicher Kritik an willkürlicher Vergabe und ungerechtfertigter Bevorzugung Einzelner durch Entscheidungsträgerinnen und Entscheidungsträger in geförderten Organisationen entgegengewirkt.

Folgende Vergaberegeln sind für Aufträge in Förderprojekten der Stiftung verbindlich.

- Die Aufträge sind an geeignete sach- und fachkundige Auftragnehmer zu vergeben.
- Es ist nicht erforderlich, bereits für den Antrag konkrete Angebote einzuholen (außer bei Organisationsentwicklungsprojekten). Sie können die Kosten hier aufgrund von Erfahrungswerten planen. **Bei der tatsächlichen Auftragsvergab**e im Verlauf des Projektes müssen Sie jedoch die unten aufgeführten **Regeln** unbedingt beachtet.
- Es sollte ein möglichst kostengünstiges Angebot ausgewählt werden. Für **die Bewertung des wirtschaftlichsten Angebotes** ist der niedrigste Angebotspreis allein jedoch nicht entscheidend. Es können auch Qualität, zeitliche Konditionen, Garantien, technische Aspekte, Wartungsfragen, besondere Umwelteigenschaften (z. B. Energieverbrauch) in die Entscheidungsfindung mit einfließen. Es ist hilfreich, die Qualitätsstandards, die Sie an die gewünschte Leistung haben, bei der Angebotseinholung bereits klar darzustellen, um vergleichbare Angebote zu erhalten. Mit Blick auf unseren Stiftungszweck empfehlen wir, dass beim Kauf von Produkten und Auftragsvergaben, die mit unseren Fördermitteln bezuschusst werden, Umweltbelange in besonderer Weise berücksichtigt werden.
- Sie müssen die Vergabeentscheidung nachvollziehbar dokumentieren. Mit unserem [Vergabeformular](https://www.sue-nrw.de/wp-content/uploads/2020/01/Vergabeformular.docx) können Sie die notwendigen Verfahrensschritte übersichtlich darstellen sowie der Dokumentationspflicht nachkommen. **Bewahren Sie für den Fall von Prüfungen die Vergabedokumentation immer zusammen mit den Angeboten und der Rechnung sowie den Zahlungsbelegen auf.**
- Ohne vorherige Prüfung dürfen Aufträge (etwa für Design- oder Druckarbeiten oder die Konzeption von Bildungsmaterialien) nicht an Ihre gewohnten Auftragnehmer vergeben werden. Vor einer Auftragsvergabe müssen in der Regel verschiedene

Angebote eingeholt werden, es sei denn, es liegt eine wichtige Begründung hierfür vor, z. B. dass bereits durchgeführte Vorarbeiten den anstehenden Arbeitsaufwand verringern.

- Wenn Projektverantwortliche enge persönliche oder geschäftliche Beziehungen zu einem Auftragnehmer haben, muss die Vergabeentscheidung von einer anderen Person in der Organisation oder im Verein gefällt werden. Auch der Vergabevermerk muss von einer dritten Person unterschrieben werden, um dem Verdacht der Befangenheit zu entgehen.
- Damit sie wissen, wie hoch das Auftragsvolumen ist und welche Vergaberegeln anzuwenden sind, müssen Sie zunächst eine Marktrecherche durchführen, um den **voraussichtlichen Auftragswert ohne Umsatzsteuer (Nettobetrag) zu schätzen**, sofern sich dieser nicht aufgrund von Erfahrungswerten ermitteln lässt. Dabei dürfen Sie Leistungen (etwa Erprobung von Unterrichtsmaterialien oder Entwicklung einer Website), die einen einheitlichen Charakter aufweisen, nicht künstlich splitten, um dadurch weniger strenge Regeln anwenden zu können.

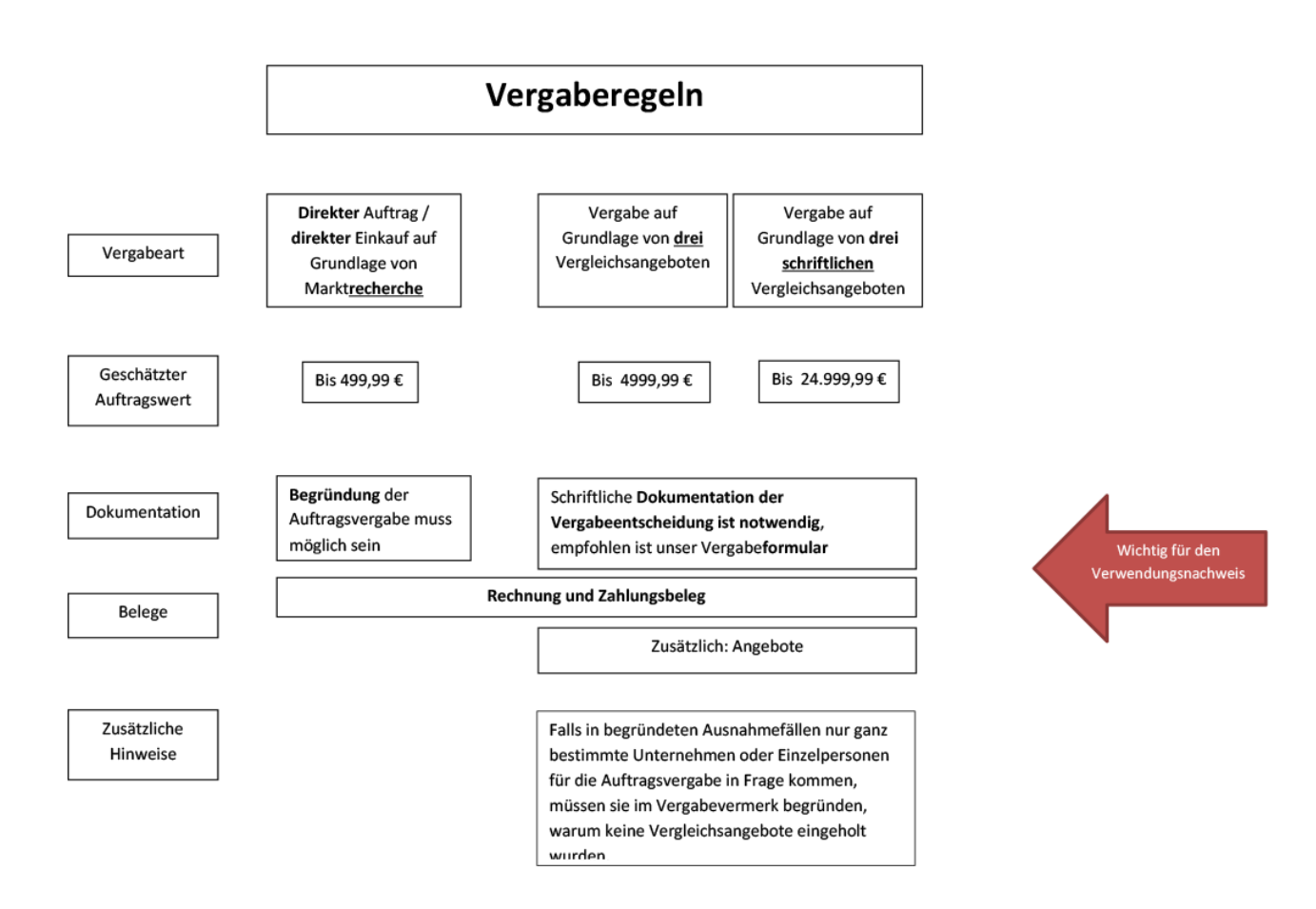

**Je nach Höhe des geschätzten Auftragswertes gelten dann folgende Regeln:**

# **Direktauftrag unter EUR 500 (Nettowert)**

Sie müssen die Wirtschaftlichkeit einer Auftragsvergabe unter 500 € einschätzen können und auf Nachfrage begründen. Eine besondere Dokumentationspflicht besteht nicht. Wir empfehlen, Vergleichspreise, z. B. von zugänglichen Angeboten im Internet, zu erfassen und die Auftragsvergabe schriftlich auf unserem [Vergabeformular](https://www.sue-nrw.de/wp-content/uploads/2020/01/Vergabeformular.docx) zu dokumentieren.

#### **Aufträge ab EUR 500 bis EUR 4.999 (Nettowert)**

Es sind **mindestens bei drei Unternehmen Angebote** einzuholen. Dabei ist die Preisermittlung über eine telefonische Angebotseinholung oder den Ausdruck einer Preisangabe auf der Internetseite von Anbietern ausreichend. Nachgewiesene schriftliche Absagen können wir bei der geforderten Mindestanzahl der Angebote berücksichtigen.

**Sie müssen die Auftragsvergabe schriftlich dokumentieren.** Wir stellen Ihnen zu diesem Zweck unser [Vergabeformular](https://www.sue-nrw.de/wp-content/uploads/2020/01/Vergabeformular.docx) zur Verfügung. Es muss sowohl eine Begründung für die Notwendigkeit der beauftragten Leistung als auch eine Begründung der Vergabeentscheidung über das wirtschaftlichste Angebot enthalten.

Wenn in einzelnen Fällen nach Art und Umfang der Leistung nur ganz bestimmte Unternehmen oder Einzelpersonen (weniger als drei) für eine Auftragsvergabe in Frage kommen, müssen Sie im Vergabevermerk besonders begründen, warum Sie keine Vergleichsangebote eingeholt haben. Bitte nehmen Sie in solchen Fällen mit uns Kontakt auf.

#### **Aufträge ab EUR 5.000 bis EUR 24.999 (Nettowert)**

Sie müssen immer **von mindestens drei Unternehmen schriftliche Angebote** einholen. Auch nachgewiesene schriftliche Absagen können wir bei der geforderten Mindestanzahl der Angebote berücksichtigen.

Sie müssen die **Vergabeentscheidung dokumentieren**, wobei dieselben Bedingungen gelten wie bei Vergaben bis 4.999 Euro. Dazu können Sie unser [Vergabeformular](https://www.sue-nrw.de/wp-content/uploads/2020/01/Vergabeformular.docx) ausfüllen.

#### **Liefer- und Dienstleistungsaufträge ab EUR 25.000 bis EUR 50.000 (Nettowert), bzw. Bauleistungsaufträge ab EUR 25.000 bis EUR 100.000 (Nettowert)**

In diesen Fällen ist eine sogenannte "Beschränkte Ausschreibung" durchzuführen und dabei mindestens fünf Unternehmen zu beteiligen. Falls eine solche Auftragserteilung in Ihrem Projekt ansteht, nehmen Sie bitte vorher Kontakt mit uns auf. Wir können Sie – zugeschnitten auf den konkreten Fall – beraten und entsprechende Dokumentationsformulare zur Verfügung stellen.

#### **Liefer- und Dienstleistungsaufträge ab EUR 50.000 (Nettowert) bzw. Bauaufträge ab EUR 100.000 (Nettowert)**

Falls eine solche Auftragserteilung in Ihrem Projekt ansteht, nehmen Sie bitte vorher Kontakt mit uns auf. Wir können Sie – zugeschnitten auf den konkreten Fall – beraten und entsprechende Dokumentationsformulare zur Verfügung stellen. Ggf. treffen wir dazu auch eine Regelung im Fördervertrag.

## **Rahmenverträge:**

Für wiederholt erforderliche Einkäufe von Dienstleistungen wie z.B. Lay Out, Druck etc. kann eine Ausschreibung am Anfang des Jahres erstellt werden und ein für ein Jahr gültiger Rahmenvertrag mit dem entsprechend besten Anbieter abgeschlossen werden. Wichtig ist dabei, dass das Rahmenangebot ausreichend ausführlich ist. Wenn Sie z.B. bei Druckereien Rahmenangebote nur für den Druck von Flyern eingeholt haben, sollten Sie bei der Vergabe von z.B. Bannern neue Angebote einholen. Daher wäre es gut, wenn Sie insgesamt alles, was Sie im Jahr drucken lassen möchten, schon bei der Einholung des Rahmenangebotes berücksichtigt haben. Für dieses Angebot gelten die Vergaberegelungen mit entsprechenden Vergleichsangeboten.

Es müssen für alle Dienstleistungen und Einkäufe Rechnungen für den jeweiligen Auftrag ausgestellt werden, die sich auf den Rahmenvertrag beziehen, jedoch keine weiteren Angebote eingeholt werden.

# <span id="page-23-0"></span>**3.1.2 Honorarverträge**

*[Fördervertragsbedingungen 7.13](https://www.sue-nrw.de/foerdervertragsbedingungen/#0713)*

Auch für Honorarverträge gelten die [unter Auftragsvergaben dargestellten Regeln](https://www.sue-nrw.de/durchfuehrung/#0311) für Ausschreibungen.

Werden Projektaufgaben von Honorarkräften durchgeführt, so müssen mit diesen Honorarverträge abgeschlossen werden. Aus dem Vertrag muss hervorgehen, wie das Honorar kalkuliert wurde (z. B. nach Stunden- oder Tagessätzen).

Diese Verträge mit Honorarkräften müssen **mindestens folgende Angaben** enthalten:

- Name und Anschrift des Auftragnehmers,
- den vollständigen Namen und die vollständige Anschrift des Auftraggebers (des Projektträgers, nicht einzelner Privatpersonen innerhalb der Organisation),
- Beschreibung der Tätigkeit und ihre Dauer bzw. die von der Honorarkraft zu liefernden Arbeitsergebnisse,
- Tag der Lieferung oder Leistung,
- Höhe des Honorars inklusive Angaben zur Mehrwertsteuer,
- Regelung möglicher Nebenkosten (Sind Reisekosten und mögliche Materialkosten etc. bereits mit dem Honorar abgegolten oder nicht?),
- Hinweis auf die Selbstversteuerung des Auftragnehmers,
- Ausstellungsdatum,
- Ort des Vertragsabschlusses und Unterschriften.

Für kleinere Aufträge bis 250 Euro (Geltungsbereich für Kleinbetragsrechnungen) stellen wir Ihnen auf unserer Website einen einfachen [Muster-Honorarvertrag](https://www.sue-nrw.de/wp-content/uploads/2019/11/einfacher-Honorarvertrag.docx) zur Verfügung, der auch gleich als Rechnung genutzt werden kann. Größere Aufträge brauchen detailliertere Verträge bzw. ein detailliertes Angebot mit allen oben angegebenen Punkten und einer schriftlichen Bestätigung durch Sie als Auftraggeber.

Zahlungen im Rahmen von Nebentätigkeiten als Übungsleiter:in, die nicht durch Rechnungen belegt werden können, müssen durch schriftliche Vereinbarungen begründet und entsprechend (etwa durch Beleg der gearbeiteten Stunden) nachgewiesen werden.

Bei Aufträgen an selbständige Künstler, Texter, Grafiker oder Webdesigner fallen Abgaben an die [Künstlersozialkasse](https://www.kuenstlersozialkasse.de/) an. Die Künstlersozialabgabe bezieht sich immer auf den Nettobetrag der Rechnungssumme. Künstlersozialabgaben werden erst im Nachhinein an die Sozialkasse abgeführt, für den Nachweis und die Berechnung können Sie unser [Formular](https://www.sue-nrw.de/wp-content/uploads/2017/12/Nachweis-von-Künstlersozialabgaben.xlsx) 

[Nachweis von Künstlersozialabgaben](https://www.sue-nrw.de/wp-content/uploads/2017/12/Nachweis-von-Künstlersozialabgaben.xlsx) nutzen. Wir empfehlen Ihnen, die entsprechenden Daten direkt zu erfassen, sobald Sie eine entsprechende Rechnung in die Belegliste eintragen.

<span id="page-24-0"></span>**3.1.3 Reisekosten**

*[Fördervertragsbedingungen 7.14](https://www.sue-nrw.de/foerdervertragsbedingungen/#0714)*

Bei Reisekosten (Fahrtkosten und Ausgaben für Unterkunft und Verpflegung) orientieren wir uns an den Bestimmungen des in Nordrhein Westfalen geltenden Landesreisekostengesetzes bzw. am Bundesreisekostengesetz.

Das bedeutet, die Reisen

- müssen wirtschaftlich durchgeführt werden,
- sollen auf das unbedingt notwendige Maß beschränkt werden,
- sollen **vorrangig mit öffentlichen Verkehrsmitteln** in der 2. Klasse durchgeführt werden,
- sind mit den vorhandenen Fahrpreisermäßigungen und sonstigen Vergünstigungen in Anspruch zu nehmen. (So sind Sie z.B. verpflichtet, unabhängig von dem geförderten Vorhaben beschaffte Zeit- oder Netzkarten bzw. Firmentickets zu verwenden. Das gilt auch für eine privat angeschaffte BahnCard).

Für den Nachweis der Reisekosten stellen wir Ihnen das [Formular Nachweis von Reisekosten](https://www.sue-nrw.de/wp-content/uploads/2020/01/Nachweis-von-Reisekosten.xlsx) zur Verfügung. Wir erkennen auch den Nachweis auf anderen Formularen an, wenn diese alle für unsere Prüfung notwendigen Informationen zu den Reisekosten enthalten**.** Mit einer entsprechenden Erläuterung können Sie dabei auch mehrere wiederkehrende und i. d. R. ähnlich verlaufene Reisen zusammenfassen. Entscheidend ist, dass die Darstellung plausibel ist.

#### **Reisekostenerstattungen, die Sie von Dritten erhalten, müssen Sie angeben und verrechnen.**

Es gelten im Besonderen folgende Bedingungen für die Anerkennung der Kosten:

#### **Fahrtkosten**

- Fahrtkosten werden nicht anerkannt, wenn eine unentgeltliche Beförderungsmöglichkeit genutzt werden kann.
- Für Reisen mit anderen Verkehrsmitteln werden nur aus triftigen Gründen höhere Kosten, als sie bei der Nutzung der öffentlichen Verkehrsmittel entstandenen wären, anerkannt.
- **Anschaffung einer BahnCard** Die Kosten für eine BahnCard werden nur anerkannt, wenn sich die Karte für Fahrten im Rahmen eines geförderten Vorhabens vollständig amortisiert. Dies ist beim Erwerb absehbar und plausibel nachzuweisen. Eine anteilige Anerkennung bei einzelnen Fahrten zusätzlich zum Fahrpreis ist grundsätzlich ausgeschlossen.
- Wird aus triftigem Grund eine **Flugreise** durchgeführt, werden nur die Kosten der niedrigsten buchbaren Klasse anerkannt.

# **KFZ-Nutzung**

Wenn das Reiseziel nicht oder nur sehr umständlich zu erreichen ist oder andere **triftige Gründe** vorliegen, kann ein KFZ (Dienst-, Miet-, Car-Sharing- oder auch ein privates Kraftfahrzeug) genutzt werden. In diesem begründeten Fall erkennen wir pauschal Fahrtkosten in Höhe von 0,20 € pro gefahrenem Kilometer bei Nutzung eines PKW an, für die Nutzung eines zweirädrigen Kraftfahrzeuges 0,13 Euro. Höhere nachgewiesene Kosten für den Einsatz des Dienst-, Miet- oder Car-Sharing-Fahrzeugs können ebenfalls anerkannt werden.

Wenn in einem privaten Kraftfahrzeug weitere mit dem geförderten Vorhaben in Zusammenhang **reisende Personen oder Sachen mitgenommen werden**, erkennen wir eine Mitnahmeentschädigung von 2 Cent je Person und Kilometer an. Kosten für das Abstellen von Fahrzeugen (Parkscheine) erkennen wir als Nebenkosten an.

 Für Strecken, die mit einem privaten **Fahrrad** zurückgelegt werden, erkennen wir Kosten in Höhe von 0,06 € je Kilometer an.

## **Verpflegungsmehraufwand**

- Wir erkennen Mehraufwendungen für Verpflegung pauschal als "Tagegeld" an, und zwar bei Abwesenheit
	- o von 24 Stunden in Höhe von 28 Euro,
	- o von weniger als 24 Stunden, aber mehr als 8 Stunden, in Höhe von 14 Euro.
- Wird aufgrund der An- und Abreise die vorhergehende und/oder anschließende Nacht außerhalb der eigenen Wohnung verbracht, wird jeder Tag pauschal – ohne Rücksicht auf die genaue Abwesenheitszeit – mit 14 Euro vergütet.
- Erhält der/die Reisende ein kostenfreies Mittag- oder Abendessen, wird das Tagegeld jeweils um 11,20 Euro pro Essen gekürzt, bei kostenfreiem Frühstück um 5,60 Euro.

## **Übernachtungskosten**

- Notwendige Übernachtungskosten erkennen wir auf Nachweis an. Übernachtungskosten von mehr als 50 Euro bzw. von mehr als 80 Euro in Großstädten mit mehr als 100.000 Einwohnern müssen besonders begründet werden.
- Ohne Nachweis erkennen wir eine Pauschale von 20 Euro an. Dies gilt auch bei kostenfreien Privatübernachtungen, die Gästen oder Referenten zur Verfügung gestellt werden, wenn diese als sachliche Eigenleistung abgerechnet werden. Diese Eigenleistung ist jedoch nachzuweisen, z.B. mit unserem Formular (siehe Durchführung auf https://www.sue-nrw.de/formulare/)
- Ist in den Übernachtungskosten das Frühstück enthalten oder erhält der/die Reisende ein kostenfreies Frühstück von Dritten, so wird das Tagegeld um 5,60 Euro gekürzt.

## **Tipp:**

Achten Sie bei Hotel-Rechnungen möglichst darauf, dass die reisende Person angegeben wird, jedoch nicht als Rechnungsempfänger. Rechnungsempfänger soll Ihre Organisation sein, und die Zahlung soll bargeldlos durch Überweisung oder über eine Kreditkarte Ihrer Organisation erfolgen. Barzahlungen oder Zahlungen mit privater Kreditkarte sind nur in Ausnahmefällen erlaubt. Das führt zu mehr Transparenz in den Zahlungsflüssen.

Bitte achten Sie in Ihrer Buchhaltung darauf, dass bei Reisekostenabrechnungen neben Zahlungsbelegen auch Fahrkarten und Flugtickets und ggf. Rechnungen des Reisebüros oder der Fluggesellschaft als Belege vorliegen.

# <span id="page-26-0"></span>**3.1.4 Bewirtungskosten bei Veranstaltungen**

- Bewirtungskosten, die Ihnen **im Zusammenhang mit Veranstaltungen oder im Rahmen der Begleitung von Projektgästen** entstehen, können als Sachkosten abgerechnet werden. Aus den Belegen zum Nachweis müssen Tag, Ort und Anlass der Bewirtung sowie die bewirteten Personen bzw. der Personenkreis (ggf. mit Teilnehmerliste) eindeutig hervorgehen. Achten Sie bitte darauf, dass die erforderlichen Angaben nach Möglichkeit auf den Rechnungen enthalten sind, und ergänzen Sie möglicherweise fehlende Angaben durch zusätzliche Erläuterungen in der Belegliste oder durch von Ihnen unterschriebene Einzel-Bestätigungen. Restaurant-Quittungen bieten z. B. in der Regel auf der Rückseite die Möglichkeit, die bewirteten Personen einzutragen.
- **Bewirtungskosten im Zusammenhang mit internen Meetings werden nicht anerkannt.**

# <span id="page-26-1"></span>**3.1.5 Anschaffung von Gegenständen**

*[Fördervertragsbedingungen 7.16](https://www.sue-nrw.de/foerdervertragsbedingungen/#0716)*

- Im Rahmen unserer Förderung können Kosten für den Erwerb von Gegenständen aufgeführt werden, sofern diese spezielle Funktionen erfüllen, die über einen Standard-Bürobetrieb hinausgehen und für die Durchführung des Projektes dringend erforderlich sind. Für deren Nutzungsdauer wird vertraglich eine Zweckbindung mit uns vereinbart.
- Anschaffungen von Gegenständen, die als übliche Büroausstattung von Arbeitsplätzen gelten wie Computer, Drucker oder Standardsoftware-Lizenzen, können hingegen nicht als Sachkosten angegeben werden, da solche Kosten über die [Gemeinkostenpauschale](https://www.sue-nrw.de/antragstellung/#0271) abgedeckt werden.

# <span id="page-26-2"></span>**3.1.6 Form- und Inhaltsvorschriften für Rechnungen**

Eine Rechnung ist ein Dokument, mit dem über eine Lieferung oder Leistung abgerechnet wird. Sie dient als Beleg für die entstandenen Kosten. Alle Kosten, die in der Projektabrechnung anerkannt werden können, müssen innerhalb des Projektzeitraums entstanden sein, entscheidend ist dafür das Datum der Leistungserbringung, nicht der Rechnungsstellung oder Zahlung.

Auch Kaufbelege wie Fahrkarten und Kassenbons bei Bareinkäufen in einem Geschäft sind in diesem Sinne Rechnungen.

Beauftragen Sie im Rahmen des geförderten Projekts kostenpflichtige Lieferung oder Leistung, so müssen Sie sich für diese Lieferung oder Leistung eine Rechnung ausstellen lassen. Sie sollten als Rechnungsempfänger darauf achten, dass diese Rechnungen die **gesetzlich vorgeschriebenen Pflichtangaben** enthalten.

#### **Rechnungen müssen folgende Angaben enthalten:**

- Namen und Anschrift des leistenden Unternehmers oder Unternehmens,
- den vollständigen Namen und die vollständige Anschrift des Leistungsempfängers (des Projektträgers, nicht einzelner Privatpersonen innerhalb der Organisation),
- Ausstellungsdatum,
- eindeutige Rechnungsnummer,
- Menge und Art der gelieferten Gegenstände (handelsübliche Bezeichnung) oder Umfang und Art der Leistung in allgemein nachvollziehbarer Weise,
- Tag der Lieferung oder Leistung, wenn dieser nicht mit dem Ausstellungsdatum identisch ist,
- für die Lieferung oder Leistung zu zahlendes Entgelt (Nettoumsatz),
- ggf. jede im Voraus vereinbarte Minderung des Entgelts, z.B. Rabatte, sofern sie nicht bereits im Entgelt berücksichtigt ist,
- anzuwendender Steuersatz sowie den auf das Entgelt entfallenden Steuerbetrag oder Begründung, warum keine Steuer erhoben wird (z.B. Kleinunternehmer).

#### <span id="page-27-0"></span>**3.1.7 Vorgaben für Zahlungen**

*[Fördervertragsbedingungen 7.10](https://www.sue-nrw.de/foerdervertragsbedingungen/#071)*

- Ausgaben über 100 Euro dürfen nicht bar gezahlt werden, sofern wir im Fördervertrag nicht eine Ausnahme vereinbart haben. Dies wäre z.B. bei der Erstattung größerer Beträge an ausländische Gäste denkbar, wenn die Überweisungskosten ansonsten enorm hoch wären.
- Ausgaben unter 100 Euro dürfen gegen ordnungsmäßige Belege bar ausgezahlt bzw. erstattet werden.

## <span id="page-27-1"></span>**3.1.8 Auslagen von Zahlungen und Erstattungen**

- Werden Projektausgaben von Mitarbeitenden privat vorgestreckt und dann erstattet, müssen diese privaten Zahlungen sowie die entsprechenden Erstattungen bei der Abrechnung durch folgende Belege nachgewiesen werden:
	- o Original-Rechnung oder Quittung
	- o Bei mehreren Auslagen Auflistung der vorgestreckten Zahlungen zur Abrechnung mit dem Projektträger (Sie können dafür unser [Formular](https://www.sue-nrw.de/wp-content/uploads/Auslagenerstattung.xlsx) nutzen.)
	- o Zahlungsbeleg der Erstattung (vorzugsweise per Überweisung, sonst gegen Quittung)

Erstattungen sollten möglichst nur Auslagen für das Projekt umfassen. Sollten darüber hinaus weitere Beträge summiert werden, ist dies transparent darzustellen.

# <span id="page-28-0"></span>**3.2 Was ist zu tun bei Änderungen im Projektverlauf?**

# **3.2.1**

<span id="page-28-1"></span>Welche Änderungen muss ich der Stiftung mitteilen?

# *[Fördervertragsbedingungen 7.2](https://www.sue-nrw.de/foerdervertragsbedingungen/#072) und [7.8](https://www.sue-nrw.de/foerdervertragsbedingungen/#078)*

- Mit dem Abschluss des Fördervertrages verpflichten Sie sich dazu, uns über wichtige Änderungen im Projektverlauf zu informieren.
- Insbesondere sollten Sie uns frühzeitig informieren, wenn unvorhergesehene Dinge passieren, die den Projektverlauf verzögern, den Projekterfolg ganz oder teilweise gefährden oder größere Änderungen in puncto Aktivitäten, Produkte oder Ziele nach sich ziehen. Gemeinsam werden wir versuchen, eine einvernehmliche Lösung zu finden.
- Änderungsanträge können jederzeit eingereicht werden mit einem formlosen Dokument oder Anschreiben, in dem die erforderlichen Änderungen dargestellt und begründet werden.
- Außerdem müssen Sie uns informieren, wenn Sie für das von uns geförderte Projekt weitere Fördermittel beantragt oder erhalten haben oder zusätzliche Einnahmen oder Spenden erzielt wurden. Informieren Sie uns auch, wenn Fördermittel oder andere Deckungsmittel, die Sie im Antrag an uns aufgeführt haben, wegfallen.
- Schließlich sind Sie verpflichtet, uns folgende Änderungen Ihrer Stammdaten mitzuteilen und uns Kopien der jeweils aktuellen Papiere zuzusenden: Änderung in Ihrem Vorstand oder Änderung der Bankverbindung

# 3.2.2

<span id="page-28-2"></span>**Sind Verschiebungen des Projektzeitraums und Verlängerungen der Projektlaufzeit möglich?**

# *[Fördervertragsbedingungen 7.7](https://www.sue-nrw.de/foerdervertragsbedingungen/#077)*

- Der beantragte **Förderbeginn** kann auch nach dem positiven Förderbeschluss auf Ihren Antrag hin nach hinten verschoben werden.
- Wenn sich im Verlaufe eines Projekts herausstellt, dass der geplante zeitliche Ablauf nicht eingehalten werden kann, können wir auf begründeten Antrag hin eine **Verlängerung der Projektlaufzeit** um in der Regel maximal sechs Monate genehmigen.
- Verlängerungen der Projektlaufzeit müssen kostenneutral im Hinblick auf die Fördersumme sein. Sie können in keinem Falle Ansprüche auf zusätzliche Finanzierungsbeiträge der Stiftung begründen.
- Verlängerungen der Laufzeit begründen keine fachlich-inhaltlichen Änderungen am Projektkonzept und an den Kosten- und Finanzierungsplänen. Falls Projektverlängerungen inhaltliche Änderungen oder Umwidmungen von Mitteln nach sich ziehen, müssen Sie diese explizit beantragen.

<span id="page-29-0"></span>**Ist es möglich, geplante Kosten von einer Rubrik in eine andere zu übertragen/sind Kostenumwidmungen möglich?**

# *[Fördervertragsbedingungen 7.7](https://www.sue-nrw.de/foerdervertragsbedingungen/#077)*

- Die geplanten Kosten dürfen **innerhalb** der Kategorien Personal- und Sachkosten bedarfsgerecht verschoben werden. Dabei sollten jedoch keine Untergruppierungen, die geplant waren, wegfallen oder neue hinzukommen. Sollte letzteres der Fall sein, müssen Sie eine Genehmigung von uns einholen.
- Ebenso ist eine Verschiebung **zwischen** Personal- und Sachkosten bis zu einer Erhöhung von 10 % der geplanten Kosten machbar.
- Eine Erhöhung der Sach- oder Personalkosten von mehr als 10 % müssen Sie in jedem Fall von uns genehmigen lassen.
- Ebenso sind Erhöhungen der fiktiven Kosten (Ehrenamt, Eigenleistungen) in jedem Fall genehmigungspflichtig.
- Im konkreten Fördervertrag regeln wir ggf. zusätzlich, dass auch Kostenerhöhungen bei Einzelpositionen ab einer bestimmten Höhe genehmigt werden müssen.

## **3.2.4**

#### <span id="page-29-1"></span>**Was ist bei Stornierungen von Veranstaltungen zu beachten?**

 Solange zum Zeitpunkt des Vertragsschlusses nicht vorhersehbar war, dass die eigentliche Aktivität nicht umgesetzt werden kann und solange bei Bekanntwerden der Nicht-Umsetzbarkeit rechtzeitig abgesagt wurde, können die Kosten abgerechnet werden.

Wenn und sobald Risiken oder Einschränkungen bekannt sind, müssen vorbereitende Maßnahmen zurückgefahren bzw. gestoppt werden.

- Wir müssen vor der Anerkennung von Ausfallkosten prüfen können, ob alle Möglichkeiten einer kostenfreien oder kostengünstigen Stornierung genutzt wurden. Das schließt die Prüfung ein, ob eine frühzeitige Absage von Veranstaltungen möglich war. Daher sollten Sie den Prozess in einem **Storno-Vermerk** dokumentieren, der folgende Fragen beantwortet:
	- o Wann wurden Verträge (mit Caterern/Veranstaltungstechnikern/ Vermietern/Honorarkräften) geschlossen?
	- o Welche Stornofristen gelten für den Vertrag?
	- o Wann wurde warum (etwa wegen entsprechender Regelungen öffentlicher Stellen) entschieden, die Maßnahme abzusagen oder sie (noch) nicht abzusagen?
- Die Erstattung von Ausfallkosten ist eine Sondersituation, trotz belegarmer Abrechnung

müssen hier Belege beigebracht werden, siehe Verwendungsnachweis.

#### **3.2.3**

# <span id="page-30-0"></span>**3.3 Was muss ich bei der Öffentlichkeitsarbeit beachten?**

*[Fördervertragsbedingungen 10](https://www.sue-nrw.de/foerdervertragsbedingungen/#100)*

Hinweise zur Darstellung der Förderung durch die Stiftung Umwelt und Entwicklung Nordrhein-Westfalen in Ihrer Öffentlichkeitsarbeit finden Sie unter [weitere Regelungen.](https://www.sue-nrw.de/foerderung-weitere-regelungen-oeffentlichkeitsarbeit/)

# **4 Wie wird ein Projekt dokumentiert und gegenüber der Stiftung abgerechnet?**

Wie Sie das von der Stiftung geförderte Projekt durchgeführt und wie Sie die Fördergelder eingesetzt haben, ist **im Laufe des Projektzeitraums sowie nach Abschluss des Projektes** durch Verwendungsnachweise uns als Geldgeber gegenüber zu dokumentieren. Für **jeden** Verwendungsnachweis müssen Sie jeweils sowohl einen inhaltlichen Sachbericht verfassen wie auch einen zahlenmäßigen Nachweis erbringen, zu dem auch ein kurzer erläuternder Finanzbericht gehört.

#### *[Fördervertragsbedingungen 7.3](https://www.sue-nrw.de/foerdervertragsbedingungen/#073) und [7.5](https://www.sue-nrw.de/foerdervertragsbedingungen/#075)*

Darüber hinaus müssen in Ihrer Buchhaltung für alle Kosten und Einnahmen Belege gesammelt und aufbewahrt werden, auf denen die Verwendungsnachweise basieren. Für **alle** Berichte und Abrechnungen gelten dieselben Grundsätze, die im Folgenden erläutert werden.

**Die im Folgenden zusammengestellten Informationen gelten für Projekte, für die Projektträger seit 01.01.2020 unter den neuen allgemeinen Fördervertragsbedingungen mit der Stiftung Umwelt und Entwicklung Nordrhein-Westfalen Verträge geschlossen haben (Neu-Projekte).** 

**Die meisten Regelungen können auch Projektträger, die vor dem 01.01.2020 Verträge abgeschlossen haben (Alt-Projekte), anwenden, falls sie sich für das Übergangsangebot der belegarmen Verwendungsnachweise entschieden haben. An Stellen, bei denen es dazu Abweichungen gibt, wird dies gesondert hervorgehoben gekennzeichnet.**

Das Schaubild soll Ihnen einen ersten Überblick verschaffen, was zu einem Verwendungsnachweis gehört und welche Dokumente Sie insgesamt sammeln müssen.

*Achtung: Alt-Projekte müssen aufgrund der Inhalte der verwendeten alten Beleglisten noch keinen Soll-Ist-Vergleich der Kosten und Finanzierung abgeben.*

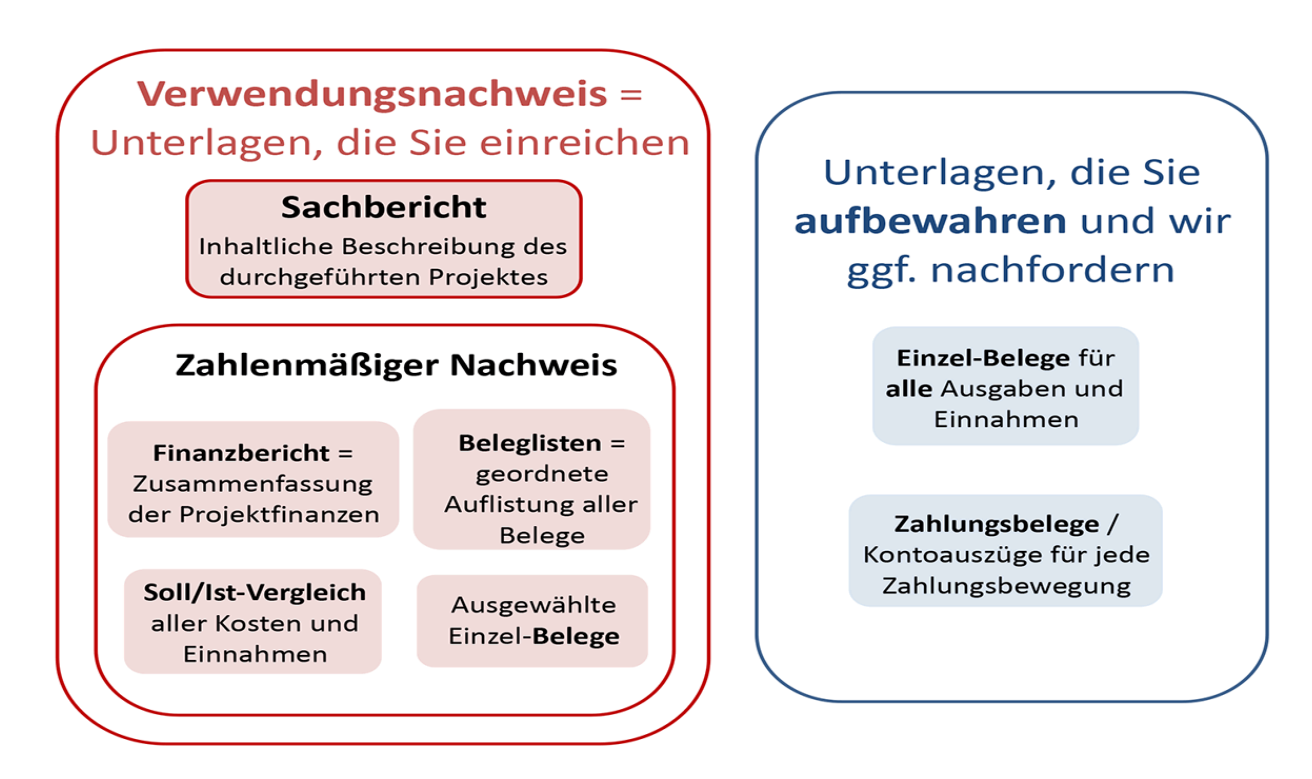

# **4.1**

**[Wann und wie muss ich Verwendungsnachweise einreichen?](#page-33-0)**

# **4.2**

**[Wie soll der Sachbericht gegliedert sein?](#page-34-0)**

# **4.3**

**[Zahlenmäßiger Nachweis: Wie rechne ich die Projektförderung ab, welche Unterlagen](#page-35-0)  [muss ich bei der Stiftung dafür einreichen?](#page-35-0)**

# **4.4**

**[Welche Unterlagen muss ich über den eingereichten Verwendungsnachweis hinaus](#page-36-0)  [aufbewahren? Wie weise ich Kosten und Finanzierung komplett nach?](#page-36-0)** 

# **4.5**

**[Was muss ich bei der Zusammenstellung des](#page-37-0) Verwendungsnachweises beachten?**

# **4.6**

**[Wie sehen Belege aus, was müssen sie beinhalten?](#page-38-0)**

# **4.7**

**[Welche speziellen Regeln gelten für den Nachweis einzelner Kosten sowie der](#page-39-0)  [Einnahmen?](#page-39-0)**

# **4.8**

**[Wie werden meine Verwendungsnachweise geprüft?](#page-42-0)**

# **4.9**

**[Welche Auswirkungen hat das Prüfungsergebnis auf weitere/restliche Auszahlungen? In](#page-43-0)  [welchen Fällen muss ich Fördergelder zurückzahlen?](#page-43-0)**

#### <span id="page-33-0"></span>**4.1 Wann und wie muss ich Verwendungsnachweise einreichen?**

# [Fördervertragsbedingungen 7.3](https://www.sue-nrw.de/foerdervertragsbedingungen/#073)

 Es gibt, je nach Projektlaufzeit, verschiedene Anforderungen an die Berichterstattung und Abrechnung.

# **Zwischenverwendungsnachweise:**

Diese Nachweise fordern wir bei Projekten mit einer Laufzeit von mehr als einem Jahr an:

In den meisten Fällen ist alle 12 Monate ein Verwendungsnachweis erforderlich. In einem Projekt, das von mehreren Fördergebern finanziert wird, können auch andere Berichtszeiträume festgelegt werden, die sich beispielsweise an einer Dokumentation nach Kalenderjahren orientieren. Die genauen **Termine finden Sie in Ihrem Fördervertrag**.

Für Neu-Projekte gilt: Der Berichtszeitraum endet stets 3 Monate vor dem im Fördervertrag festgelegten Einreichungstermin, d.h. Sie haben 3 Monate für die Erstellung des Nachweises Zeit.

# **Endverwendungsnachweise:**

Dieser Nachweis muss für alle Projekte erbracht werden: Für Projekte mit einer Fördersumme bis zu 10.000 Euro ist ein Endverwendungsnachweis bis zu 3 Monate nach Projektende einzureichen, für Projekte mit einer Fördersumme über 10.000 Euro endet die Abgabefrist 6 Monate nach Projektende.

[Fördervertragsbedingungen 7.4](https://www.sue-nrw.de/foerdervertragsbedingungen/#074)

 Die **Berichte** müssen sowohl inhaltlich als auch finanziell **weitergeführt** werden, d.h. sie sollen nicht nur den Zeitraum ab der letzten Berichterstattung betrachten, sondern den gesamten Projektzeitraum vom Projektbeginn bis zum Ende des aktuellen Berichtszeitraumes.

*Achtung: Die Weiterführung der zahlenmäßigen Nachweise ist nicht erwünscht bei Alt-Projekten.*

 Die geforderten Unterlagen werden per Post eingereicht. Schicken Sie uns Sachbericht und Finanzbericht zusätzlich per E-Mail im Word-Format (oder kompatibel), die Beleglisten im Excel-Format (oder kompatibel) an [Verwendungsnachweis\[at\]sue-nrw.de .](mailto:Verwendungsnachweis@sue-nrw.de) Bitte reichen Sie Belegliste und Berichte nicht als PDF-Dokumente ein.

Die Beleglisten enthalten auf dem Deckblatt folgende Erklärung: *Hiermit wird bestätigt, dass alle im Rahmen des Projekts getätigten Ausgaben und Einnahmen im Folgenden vollständig nachgewiesen sind und mit den Büchern und Belegen unserer Buchhaltung übereinstimmen.*

Diese Bestätigung muss von der/den für Ihre Organisation vertretungsberechtigten Person/en unterzeichnet werden.

# <span id="page-34-0"></span>**4.2 Wie soll der Sachbericht gegliedert sein?**

Im Sachbericht schildern Sie uns, wie das Vorhaben umgesetzt wurde und welchen Verlauf das geförderte Projekt inhaltlich genommen hat. Ein Berichtsformular für den Sachbericht gibt es derzeit nicht, wohl aber die unten aufgeführte Gliederungsvorgabe für die geforderten Inhalte.

Reflektieren Sie, ob und wie die mit dem Projektkonzept angestrebten Ziele, Zielgruppen, Ergebnisse und Wirkungen über Ihre Aktivitäten erreicht wurden. Seien Sie bei Ihrer Darstellung realistisch und stellen Sie sowohl Erfolge als auch Schwierigkeiten und Misserfolge sowie (bei Zwischenverwendungsnachweisen) Schlüsse für die nächste Phase der Projektdurchführung dar. Dabei ist es wichtig, sich am Antrag in der endgültigen, zwischen Ihnen und der Stiftung vereinbarten, Fassung zu orientieren, die dort vereinbarten Inhalte sind die Zielgröße für Ihr Projekt.

Bitte nutzen Sie – analog zum Antrag – folgende Gliederung:

# **Allgemeine Angaben**

Organisation, projektverantwortliche Person, Titel und Kurzbeschreibung des Vorhabens, tatsächliche Projektlaufzeit.

# **Zielerreichung**

Überprüfen und beschreiben Sie, ob und inwieweit Sie den in Ihrem Projektantrag beschriebenen Zielen näher gekommen sind. Begründen Sie Abweichungen.

# **Zielgruppen**

Im Förderantrag haben Sie die Zielgruppen benannt, die Sie erreichen wollten. Beschreiben Sie, welche Zielgruppen Sie in welchem Umfang tatsächlich erreicht haben. Geben Sie eine Begründung, falls Zielgruppen nicht erreicht werden konnten oder weitere Zielgruppen am Projekt partizipieren konnten.

# **Maßnahmen und Aktivitäten**

Beschreiben Sie gegliedert nach den im Projektantrag aufgeführten einzelnen Maßnahmen und Aktivitäten, welche dieser geplanten Aktivitäten sie tatsächlich und in welchem Umfang realisiert haben. Stellen Sie auch die Bedeutung des ehrenamtlichen Einsatzes für das Projekt dar. Falls Sie bei den realisierten Aktivitäten von den geplanten erkennbar abgewichen sind, begründen Sie die Abweichungen. Führen Sie aufgetretene Probleme und die von Ihnen gefundenen Lösungen auf. Benennen Sie kurz, welche Erfahrungen in diesem Prozess für Sie besonders wichtig sind, was Sie für das Projekt und Ihre Organisation daraus lernen konnten.

## **Ergebnisse und Wirkungen**

 Vergleichen Sie die in Ihrem Antrag anvisierten mit den tatsächlich erreichten Ergebnissen und Wirkungen und ziehen Sie eine Bilanz (bzw. beim Zwischenverwendungsnachweis eine Zwischenbilanz). Benutzen Sie dieselben Kriterien und Indikatoren, die wir mit Annahme Ihres Antrags vereinbart haben.

## **Perspektiven und Nachhaltigkeit**

#### o **Zwischenverwendungsnachweis:**

Schildern Sie, welche Schlussfolgerungen Sie aus den bisherigen Erfahrungen für den weiteren Projektverlauf ziehen.

o **Endverwendungsnachweis:** Schildern Sie, welche Schlussfolgerungen Sie für ihre zukünftige Arbeit aus den positiven und negativen Erfahrungen mit dem Förderprojekt gezogen haben und welche Perspektiven sich aus dem Projekt insgesamt ergeben. Wo sehen Sie sich in ihrer Praxis bestätigt und was wird sich in ihrer künftigen Arbeit nach den Erfahrungen im Projekt ändern? Welche Elemente des Projektes wollen Sie gegebenenfalls wie fortsetzen? Wie nachhaltig sind die Ergebnisse? Ergeben sich für Sie neue Aktivitäten? Welche?

# **Öffentlichkeitsarbeit**

Stellen Sie dar, welche Aktivitäten Sie im Rahmen der Öffentlichkeitsarbeit entfaltet und welche Resonanz Sie gefunden haben.

Erstellen Sie einen Pressespiegel mit den Berichten über ihr Projekt in Zeitungen, Zeitschriften, auf Webseiten und in möglichen anderen Medien, führen Sie Links auf digitale Medien auf.

## **Belegexemplare und Information der Stiftungsgremien**

Sofern Sie dies noch nicht im Projektverlauf getan haben, senden Sie uns die benötigten Belegexemplare zu (siehe [Öffentlichkeitsarbeit\)](https://www.sue-nrw.de/foerderung-weitere-regelungen-oeffentlichkeitsarbeit/). Wenn Publikationen auch in elektronischer Form zum Download angeboten werden, bitten wir um Mitteilung der Download-Links.

## **4.3**

## <span id="page-35-0"></span>**Zahlenmäßiger Nachweis: Wie rechne ich die Projektförderung ab, welche Unterlagen muss ich bei der Stiftung dafür einreichen?**

Die Abrechnung Ihres Projektes erfolgt über den Nachweis aller Einzelkosten, die im Projekt anfallen, sowie aller Projekteinnahmen. Die **Gemeinkosten** (bei Alt-Projekten Verwaltungskosten) werden als **Pauschale ohne Belege** später hinzugefügt.

Den zahlenmäßigen Nachweis Ihres Projektes stellen Sie der Stiftung gegenüber durch verschiedene Dokumente dar:

**Finanzbericht**

In einem knappen Text schildern Sie in wenigen Sätzen, welchen Verlauf das geförderte Vorhaben in finanzieller Hinsicht genommen hat. Reflektieren Sie, wie sich Ihre Projektkosten und deren Finanzierung entwickelt haben. Weisen Sie auf größere Veränderungen im Vergleich zur Planung hin.

- **Soll/Ist-Vergleich der Kosten und Einnahmen** entsprechend der Gliederung des Kosten- und Finanzierungsplans
	- *Dieser Vergleich wird bei Alt-Projekten noch nicht gefordert.*
- **detaillierte aussagekräftige Beleglisten** über alle Einzelausgaben, Kosten und Einnahmen

Bei jeder Ausgabe müssen Zahlungsempfänger und Zahlungszweck auch ohne die dazugehörenden Belege verständlich sein.

#### **Ausnahme:**

**Wenn wir mit Ihnen eine Festbetragsfinanzierung vereinbart haben, ist keine Belegliste erforderlich.**

[Fördervertragsbedingungen 4.4](https://www.sue-nrw.de/foerdervertragsbedingungen/#044) *und* [7.5](https://www.sue-nrw.de/foerdervertragsbedingungen/#075)

- Ergänzend zu den Beleglisten sind sofern diese Kosten in Ihrem Projekt vorkommen – **folgende Dokumente bei jedem Verwendungsnachweis in Kopie** einzureichen (siehe: [Welche speziellen Regeln gelten für den Nachweis einzelner Kosten sowie der](https://www.sue-nrw.de/verwendungsnachweis/#047)  [Einnahmen?\)](https://www.sue-nrw.de/verwendungsnachweis/#047)
	- o Personalkostenformular
	- o Lohnjournale
	- o Arbeitsverträge
	- o Bestätigungen zu Freistellungen von Personal für das Projekt
	- o Mietvertrag für Büroräumlichkeiten
	- o Formular zur Arbeitsplatzkostenermittlung
	- o Dokumente zum Nachweis von Stornokosten

#### **4.4**

<span id="page-36-0"></span>**Welche Unterlagen muss ich über den eingereichten Verwendungsnachweis hinaus aufbewahren? Wie weise ich Kosten und Finanzierung komplett nach?** 

#### [Fördervertragsbedingungen 7.11](https://www.sue-nrw.de/foerdervertragsbedingungen/#0711)

- Für die standardmäßige Abrechnung Ihres Projektes müssen nur der Soll/Ist-Vergleich der Kosten und Einnahmen, die Beleglisten und der Finanzbericht eingereicht werden.
- Auch wenn die meisten Einzelbelege nicht eingereicht werden müssen, gilt jedoch nach wie vor:

# **Jede Position in der Belegliste muss über einen Beleg, den Sie in ihrer Buchhaltung aufbewahren, nachgewiesen werden.**

**Eine Anerkennung von Kosten ohne Beleg ist nicht möglich.**

Die Belege müssen die im Geschäftsverkehr üblichen Angaben und Anlagen enthalten. (siehe auch [Rechnungsinhalte im](https://www.sue-nrw.de/durchfuehrung/#0316) Teil Durchführung)

 Außer bei fiktiven Kosten, Arbeitsplatzkosten und Beiträgen für die Künstlersozialkasse müssen auch die **Zahlungsbelege**, Kontoauszüge oder bei Barzahlungen Quittungen, vorgelegt werden können. Bedenken Sie das Barzahlungsverbot für Beträge über 100 Euro. Wenn Sie das Verbot nicht einhalten, können wir die betroffenen Kosten nicht anerkennen.

[Fördervertragsbedingungen 7.5](https://www.sue-nrw.de/foerdervertragsbedingungen/#075) *und* [7.10](https://www.sue-nrw.de/foerdervertragsbedingungen/#0710)

- Sie sind verpflichtet, **alle Belege**, Verträge und sonstige mit der Förderung zusammenhängende Unterlagen **im Original mindestens 10 Jahre** lang ab Projektabschluss **aufzubewahren** und auf Anforderung vorzulegen. Die Unterlagen müssen so aufbereitet sein, dass die Abrechnung für Externe nachvollziehbar ist.
- Wir führen unsere [Prüfung als kursorisches Verfahren](https://www.sue-nrw.de/verwendungsnachweis/#048) durch, d.h. wir prüfen die meisten Verwendungsnachweise weitgehend beleglos.

Es werden aus den fälligen Verwendungsnachweisen jedoch einige per Stichprobe ausgewählt, die wir einer kompletten Prüfung, d.h. mit allen Belegen, unterziehen.

# 4.4.1 Bestandteile von Verwendungsnachweisen

In der folgenden Tabelle haben wir die Bestandteile von Verwendungsnachweisen sowie aufzubewahrende Unterlagen, die unter den neuen Fördervertragsbedingungen relevant sind, noch einmal als Übersicht zusammengefasst:

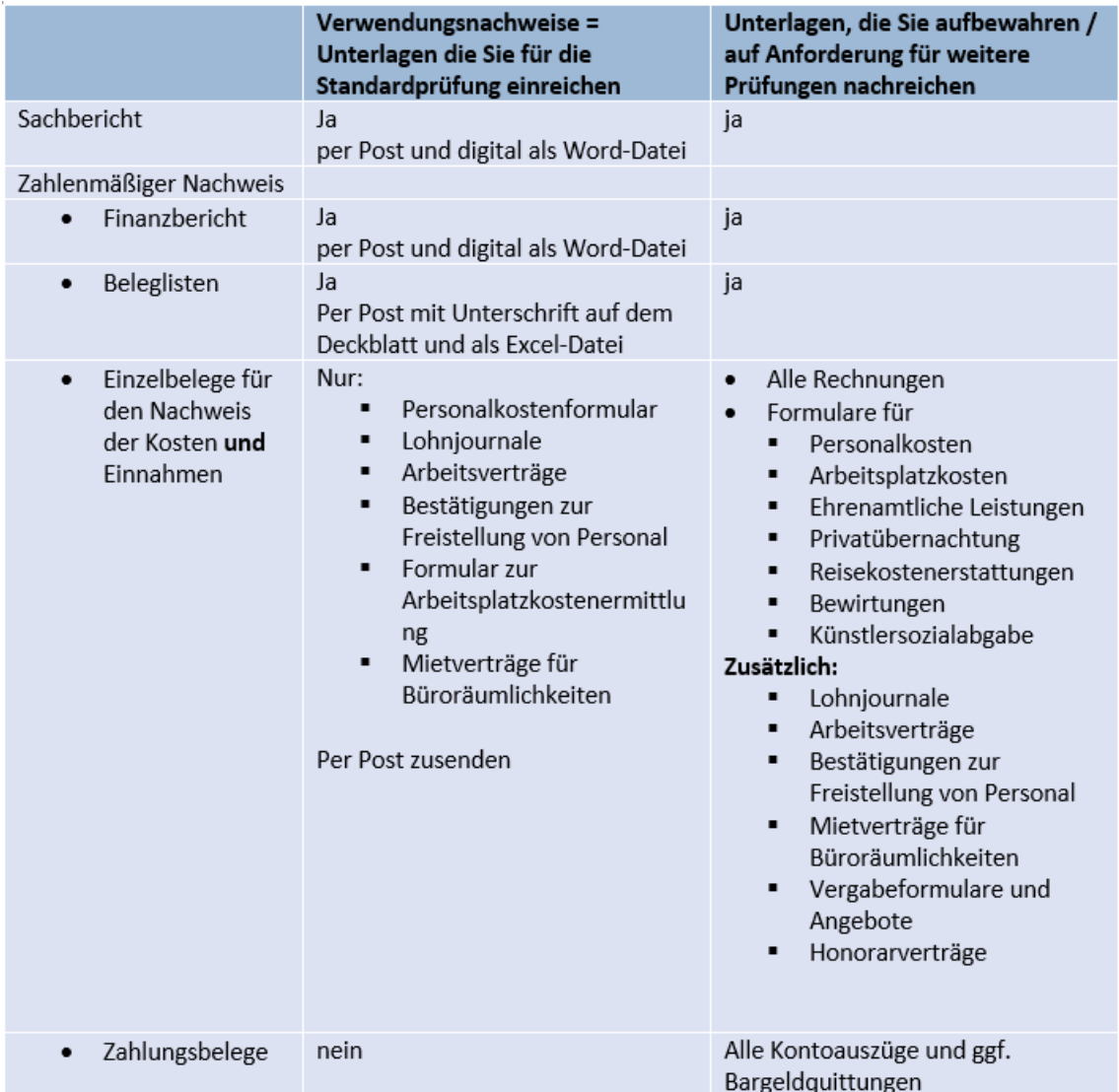

## **4.5**

<span id="page-37-0"></span>**Was muss ich bei der Zusammenstellung des Verwendungsnachweises beachten?**

 **Mit Abschluss des Fördervertrages stellen wir Ihnen ein Projektabrechnungstool zur Verfügung**, dass Sie beim Projektcontrolling und der ordnungsgemäßen Projektbuchhaltung unterstützen soll. *Dieses Abrechnungstool wird nur für Neu-Projekte angeboten. Für die Erstellung von Verwendungsnachweisen von Alt-Projekten nutzen Sie bitte die aktualisierten* 

# **[Beleglisten für alte Projekte](https://www.sue-nrw.de/formulare/)***.*

Beim Abrechnungstool sind für die einzelnen Kosten- und Finanzierungspositionen, die Sie bei der Antragstellung im Kosten- und Finanzierungsplan angegeben haben, bereits Beleglisten vorbereitet, in die Sie dann die einzelnen Ausgaben, fiktiven Kosten und Einnahmen eintragen. Beachten Sie dabei die Erläuterungen, die im ersten Tabellenblatt zusammengestellt sind.

Die Summen aus den einzelnen Listen werden automatisch in einem Tabellenblatt "Verwendungsnachweis" zusammengeführt, das dann zusammen mit den Angaben in den Beleglisten alle von uns benötigten Zahlenangaben eines Verwendungsnachweises umfasst.

**TIPP:**

**Schaffen Sie sich eine entsprechende Ablagestruktur und verzeichnen Sie die Belege von Anfang an in den Beleglisten oder buchen Sie die Belege unter einer eigenen Kostenstelle in der Buchhaltung, um sich die finanzielle Berichterstattung später zu erleichtern.**

 **Einnahmen und Ausgaben müssen mit den Büchern und Belegen Ihrer Buchhaltung übereinstimmen.** Die Übereinstimmung müssen Sie uns gegenüber im Verwendungsnachweis – auf dem Deckblatt der Belegliste – mit der Unterschrift einer vertretungsberechtigten Person bestätigen.

[Fördervertragsbedingungen 7.5](https://www.sue-nrw.de/foerdervertragsbedingungen/#075)

- Wir können nur solche Kostenpositionen anerkennen, die **innerhalb der Projektlaufzeit** liegen. Entscheidend ist dabei das Datum, an dem die Leistung erbracht wurde. Auf jeder ordnungsgemäßen Rechnung ist dieses Leistungsdatum angegeben.
- Soweit Sie die Möglichkeit zum Vorsteuerabzug nach § 15 UStG haben, sind lediglich Nettopreise zu berücksichtigen.

[Fördervertragsbedingungen 7.8](https://www.sue-nrw.de/foerdervertragsbedingungen/#078)

# <span id="page-38-0"></span>**4.6 Wie sehen Belege aus, was müssen sie beinhalten?**

- Viele Kosten, wie z.B. für Auftragsvergaben, werden üblicherweise durch Rechnungen belegt. Beachten Sie die [Hinweise für Rechnungsinhalte.](https://www.sue-nrw.de/durchfuehrung/#0316)
- Für andere Ausgaben wie z.B. die Erstattung von Reisekosten für Fahrten mit dem Privat-PKW oder Tagegeld haben Sie keine Rechnungen und müssen die Kosten anders nachweisen. Dafür stellen wir Ihnen Formulare zur Verfügung.
- Bei folgenden Kosten müssen Sie **verpflichtend die von der Stiftung entwickelten Formulare** für den Nachweis nutzen:
	- o [Personalkosten](https://www.sue-nrw.de/wp-content/uploads/2019/11/Nachweis-von-Personalkosten-neu.xlsx)
	- o [Arbeitsplatzkosten](https://www.sue-nrw.de/wp-content/uploads/2020/03/Nachweis-von-Raumkosten-pauschal-neu.xlsx)
- In anderen Fällen können Sie auch eigene Formulare nutzen, sofern die notwendigen Informationen enthalten sind.

Zur **freiwilligen Nutzung** stellen wir Ihnen folgende Formulare für Ihren Nachweis zur Verfügung:

- o [Ehrenamtliche Leistungen](https://www.sue-nrw.de/wp-content/uploads/2020/01/Nachweis-Ehrenamt-neu.xlsx)
- o [Privatübernachtung](https://www.sue-nrw.de/wp-content/uploads/2020/02/Formular-Privatübernachtungen-neu.xlsx)
- o [Künstlersozialabgabe](https://www.sue-nrw.de/wp-content/uploads/2017/12/Nachweis-von-Künstlersozialabgaben.xlsx)
- o [Reisekostenabrechnung](https://www.sue-nrw.de/wp-content/uploads/2020/01/Nachweis-von-Reisekosten.xlsx)
- o [Bewirtungen](https://www.sue-nrw.de/wp-content/uploads/2020/02/Formular-Bewirtungskosten.xlsx)
- Für Auftragsvergaben sind außer dem Nachweis der Kosten auch die Entscheidungen und Begründungen der Auswahl des Auftragnehmers zu belegen. Zu diesem Zweck sollten Sie unser [Vergabeformular](https://www.sue-nrw.de/wp-content/uploads/2020/01/Vergabeformular.docx) nutzen.
- Bei Stornierungen, die Kosten verursacht haben, muss in einem **Stornovermerk** festgehalten werden,
	- o warum die Stornierung notwendig geworden ist,
	- o dass bei Vertragsabschluss die Gründe für die Stornierung nicht absehbar waren,
	- o wann die Absage erfolgt ist,
	- $\circ$  dass alle Erstattungsmöglichkeiten (z.B. bei Reisebuchungen) ausgeschöpft worden sind.

Es sind als Belege dazu einzureichen:

- o Verträge
- o Rechnungen
- Grundsätzlich ist auf allen Formularen, mit denen Kosten nachgewiesen oder Vergaben dokumentiert werden, die sachliche und rechnerische Richtigkeit von der Projektleitung mit Unterschrift zu bestätigen. Wenn die Projektleitung ihr selbst entstandene Kosten nachweist, muss nach dem 4-Augen-Prinzip eine andere vorgesetzte Person diese Richtigkeit bestätigen.

# **4.7**

## <span id="page-39-0"></span>**Welche speziellen Regeln gelten für den Nachweis einzelner Kosten sowie der Einnahmen?**

4.7.1

Nachweis der Personalkosten für Mitarbeiterinnen und Mitarbeiter

[Fördervertragsbedingungen 7.12](https://www.sue-nrw.de/foerdervertragsbedingungen/#0712) 

Nutzen Sie für den Nachweis unser **[Personalkostenformular](https://www.sue-nrw.de/wp-content/uploads/2019/11/neu-Formular-Nachweis-von-Personalkosten.xlsx)**.

o Diese Übersicht muss von dem/der Arbeitgeber/-in und dem/der Arbeitnehmer/-in unterzeichnet werden und gilt als Nachweis und Zahlungsbeleg. Soweit die Lohnbuchhaltung durch fach- und sachkundige Dritte erfolgt, müssen die Formulare nur ausgefüllt, nicht zusätzlich unterzeichnet werden.

Monate, in denen sich weder das Gehalt noch der Prozentanteil, mit dem ein/-e Beschäftigte/-r in dem geförderten Vorhaben eingesetzt war, verändert hat, können in einer Zeile summiert werden.

o Tragen Sie bitte im Formular und in der Belegliste zunächst die Arbeitgeberbruttokosten ein. Die anteiligen Projektkosten werden in der Belegliste automatisch ermittelt, wenn Sie einen entsprechenden Projektanteil eintragen.

*(Beispiel: Wenn bei einer regelmäßigen wöchentlichen Arbeitszeit von 20 Stunden durchschnittlich 5 Stunden für das Projekt gearbeitet wird, liegt der Anteil der Personalkosten, den Sie in die Liste eintragen bei 25 %).*

- o Bei Einmalzahlungen muss nachvollziehbar dargelegt werden, welcher Anteil dem Projekt zuzurechnen ist (Zahlung für welche Monate mit welchem Prozentanteil).
- o Erstattungen, die der Arbeitgeber nach dem Aufwendungsausgleichsgesetz (AAG) für geleistete Entgeltfortzahlungen im Krankheitsfall von der Krankenkasse erhält (U1), sind als Minus-Beträge anzugeben, in dem von uns angebotenen Formular in der Spalte "Sonstige".
- Die **Arbeitgeberbruttogesamtkosten** sind zusätzlich durch **Belege aus der Lohnbuchhaltung**, die diese ausweisen, i.d.R. durch **Lohnjournale,** nachzuweisen. Soweit die Lohnbuchhaltung durch fach- und sachkundige Dritte erfolgt, sollte deren Richtigkeit von diesen bestätigt werden.
- Der Einsatz von Personal ist durch **Arbeitsverträge und Freistellungen für das Projekt**, die von der Geschäftsführung / einer zeichnungsberechtigten Person zu unterzeichnen sind, zu belegen. Wenn sich der Prozentanteil im Laufe des Vorhabens ändert, muss dies durch eine neue Freistellungsbestätigung oder durch eine Vertragsänderung belegt werden.
- Beiträge zur Berufsgenossenschaft werden mit der Gemeinkostenpauschale (bei Altprojekten: Verwaltungskostenpauschale) abgegolten und werden nicht als Personalkosten anerkannt.

# **Personalkosten von Kooperationspartnern**  sollen möglichst durch Rechnungen, die der Kooperationspartner dem Projektträger ausstellt, und nicht durch Belege aus dessen Personalbuchhaltung nachgewiesen werden.

# 4.7.2 Nachweis ehrenamtlicher Leistungen und Sachleistungen

# [Fördervertragsbedingungen](https://www.sue-nrw.de/foerdervertragsbedingungen/#036) [3.6](https://www.sue-nrw.de/foerdervertragsbedingungen/#036) *und* [7.15](https://www.sue-nrw.de/foerdervertragsbedingungen/#0715)

- Der Einsatz von ehrenamtlich tätigen Personen muss im Sachbericht erläutert werden.
- Belegt werden Ehrenamtsstunden durch Stundennachweise mit Beschreibung der Tätigkeit, Namen und Unterschriften der tätigen Personen. Wir bieten Ihnen dazu ein [Formular für Ehrenamtsstunden](https://www.sue-nrw.de/wp-content/uploads/2020/01/Nachweis-Ehrenamt-neu.xlsx) an.
- Achten Sie darauf, dass nicht mehr als 12 h pro Person pro Tag akzeptiert werden können.
- Bitte beachten Sie, dass Sie ohne Genehmigung nicht mehr ehrenamtliche Leistungen abrechnen können als in der Planung festgehalten.
- **Sachliche Eigenleistungen** können wie folgt belegt werden: Privatübernachtungen können über eine Bestätigung des Gastes mittels unseres [Formulars Privatübernachtungen](https://www.sue-nrw.de/wp-content/uploads/2019/11/Formular-Privatübernachtungen.xlsx) nachgewiesen werden. Bei Räumen, die für Veranstaltungen kostenfrei zur Verfügung gestellt werden, muss das Stattfinden der Veranstaltung nachgewiesen werden, z.B. über Teilnahmelisten.

Die Höhe der ansetzbaren Kosten kann durch einen Vergleichsmietvertrag belegt werden.

# 4.7.3 Nachweis der Sachkosten

• Halten Sie unsere [Regelung für Auftragsvergaben](https://www.sue-nrw.de/durchfuehrung/#0311) ein, die Sie unter Durchführung finden.

Bei Vergaben sind nicht nur die Rechnungen / Verträge und Zahlungsbelege aufzubewahren, sondern auch das [Vergabeformular](https://www.sue-nrw.de/wp-content/uploads/2020/01/Vergabeformular.docx) und ggf. Angebote. Auch diese Belege können wir im Rahmen der Prüfung der Verwendungsnachweise ggf. anfordern oder bei einer Vor-Ort Prüfung einsehen.

 **Raumkosten für Arbeitsplätze** Beachten Sie die [Pauschalierung von Arbeitsplatzkosten](https://www.sue-nrw.de/antragstellung/#027) (siehe Antragstellung). Als Belege sind unser **[Arbeitsplatzkosten-Formular](https://www.sue-nrw.de/wp-content/uploads/2020/03/Nachweis-von-Raumkosten-pauschal-neu.xlsx)** sowie eine **Kopie des Mietvertrage**s für den Projektzeitraum abzulegen, aus dem der Kaltmietpreis sowie die Quadratmeterzahl der Räumlichkeiten hervorgehen. *Für Alt-Projekte: Die Pauschalierung der Arbeitsplatzkosten ist nicht zwingend, sondern gilt nur, wenn Sie diese im Übergangsangebot angenommen haben.*

[Fördervertragsbedingungen 3.5](https://www.sue-nrw.de/foerdervertragsbedingungen/#035)

**Honorare**

Richten Sie sich nach unseren [Hinweisen für Honorarverträge unter Durchführung.](https://www.sue-nrw.de/durchfuehrung/#0312)

[Fördervertragsbedingungen 7.13](https://www.sue-nrw.de/foerdervertragsbedingungen/#0713)

## **Künstlersozialkasse**

Da die Beiträge zur Künstlersozialkasse im Nachhinein abgeführt bzw. Abschlagszahlungen gefordert werden, sind die entsprechenden Bescheide und Zahlungsbelege nicht geeignet für den Nachweis der im Projekt angefallenen Kosten. Diese können mit [unserem Formular](https://www.sue-nrw.de/wp-content/uploads/2017/12/Nachweis-von-Künstlersozialabgaben.xlsx) anhand der Rechnungssumme ermittelt und nachgewiesen werden.

**Reisekosten**

# [Die Sätze, die wir für Reisekosten im Projekt anerkennen, finden Sie unter](https://www.sue-nrw.de/durchfuehrung/#0313)  [Durchführung.](https://www.sue-nrw.de/durchfuehrung/#0313) *Diese Sätze gelten für Neu-Projekte, Alt-Projekte können noch die zum Vertragszeitpunkt zugrundeliegenden Regelungen nutzen.*

Wir stellen Ihnen ein Reisekostenabrechnungsformular mit den von uns akzeptierten Bedingungen zur Verfügung.

Wenn Sie eigene Formulare mit anderen, internen Sätzen nutzen, beachten Sie bitte, dass Sie die von uns anerkannten Kosten kenntlich machen, z.B. durch eine zusätzliche Spalte, und nur diese in den Beleglisten aufführen. Die Änderung der von Ihnen erstatteten Kosten zu den von uns anerkannten kann bei einer großen Zahl von Reisekostenabrechnungen durch ein Übersichtsblatt gesammelt errechnet und erläutert werden.

## **Bewirtungen**

Aus den Belegen zum Nachweis von Bewirtungskosten, die Ihnen im Zusammenhang mit Veranstaltungen oder im Rahmen der Begleitung von Projektgästen entstehen,

müssen Tag, Ort und Anlass der Bewirtung sowie die bewirteten Personen, bzw. der Personenkreis (ggf. mit Teilnehmerliste) eindeutig hervorgehen. Wir stellen Ihnen als Angebot ein [Formular](https://www.sue-nrw.de/wp-content/uploads/2020/02/Formular-Bewirtungskosten.xlsx) zur Verfügung.

Achten Sie bitte darauf, dass die erforderlichen Angaben nach Möglichkeit auf den Rechnungen enthalten sind und ergänzen Sie möglicherweise fehlende Angaben durch zusätzliche Erläuterungen in der Belegliste oder durch von Ihnen unterschriebene Einzel-Bestätigungen. Beispielsweise bieten Restaurant-Quittungen in der Regel auf der Rückseite die Möglichkeit, die bewirteten Personen einzutragen.

#### 4.7.4 Gemeinkosten

Gemeinkosten (bei Alt-Projekten Verwaltungskosten) werden pauschal abgerechnet und müssen daher nicht nachgewiesen werden.

# 4.7.5 Nachweis von Einnahmen

- Kooperationen und Kofinanzierungen sind bereits bei Antragstellung durch Verträge und Zuwendungsbestätigungen nachgewiesen. Lediglich bei Änderungen sind diese über die entsprechenden Verträge später nachzuweisen.
- Denken Sie daran, alle weiteren, auch ggf. [bei der Antragstellung](https://www.sue-nrw.de/antragstellung/#028) noch nicht bekannte, Einnahmen auszuweisen.
- **Beachten Sie**: Auch für die Einnahmen sind Zahlungsbelege notwendig.

# <span id="page-42-0"></span>**4.8 Wie werden meine Verwendungsnachweise geprüft?**

## 4.8.1

## Standardprüfung aller Verwendungsnachweise

- Bei allen Verwendungsnachweisen werden Sach- und Finanzbericht geprüft. Die zum zahlenmäßigen Nachweis eingereichten Dokumente werden auf Plausibilität und Wirtschaftlichkeit geprüft sowie mit den inhaltlichen Zielen und den finanziellen Planzahlen abgeglichen.
- Wir behalten uns vor, bei Unklarheiten zusätzliche inhaltliche Erläuterungen und Begründungen sowie – für die finanzielle Rechnungslegung – Belege nachzufordern.
- Wir können mit Ihnen vereinbaren, dass eine Verwendungsnachweisprüfung durch eine testierte Erklärung eines/-r Wirtschaftsprüfers/-prüferin ersetzt wird. Setzen Sie sich bitte mit uns in Verbindung, wenn Sie von dieser Möglichkeit Gebrauch machen wollen.

# *[Fördervertragsbedingungen 7.17](https://www.sue-nrw.de/foerdervertragsbedingungen/#0717)*

4.8.2

Zusätzliche Stichprobenprüfungen und Prüfungen durch den Landesrechnungshof

- Neben der Standardprüfung aller Verwendungsnachweise werden von der Stiftung regelmäßig Projekte (in Form von Stichproben) ausgewählt und einer vertieften Prüfung der Mittelverwendung unterzogen. Dabei erfolgt unter anderem eine Prüfung der Belege, die Sie im Rahmen der Standardprüfung nicht einreichen mussten.
- Die Stichproben werden nach Zufallsauswahl und/oder mit Prüfschwerpunkten (z.B. für Auftragsvergaben) ermittelt.
- Diese Prüfung kann bei der Stiftung erfolgen, wir fordern zu diesem Zweck Belege in Kopie von Ihnen an.
- Alternativ behalten wir uns vor, die Originalbelege bei einem Besuch Ihrer Organisation zu prüfen. In diesem Fall kündigen wir unseren Besuch im Rahmen des Prüfverfahrens an und vereinbaren einen Termin mit Ihnen. In der Regel wird bei einer Prüfung vor Ort das gesamte Projekt (inkl. schon abgeschlossener Verwendungsnachweise) geprüft.
- Zusätzlich kann es auch bei Prüfungen der Stiftung durch das Land Nordrhein-Westfalen zur Prüfung von Einzelprojekten kommen. Diese können auch nach dem Projektabschluss durch die Stiftung bis zum Ende der Aufbewahrungsfrist für die Belege stattfinden. Auch bei diesen Prüfverfahren können Belegkopien bei ihnen angefordert oder Originalbelege vor Ort eingesehen werden.

## 4.8.3 Clearingverfahren

# [Fördervertragsbedingungen 7.6](https://www.sue-nrw.de/foerdervertragsbedingungen/#076)

Wenn Ihr Projekt kofinanziert ist, behalten wir uns vor, die Prüfung des Projektes mit dem anderen Geldgeber abzustimmen. Dieses Verfahren ist schon im Antragsverfahren mit Ihnen und dem Kofinanzierer geklärt worden. Die Erlaubnis dazu haben Sie uns bei Antragstellung gegeben.

## **4.9**

## <span id="page-43-0"></span>**Welche Auswirkungen hat das Prüfungsergebnis auf weitere/restliche Auszahlungen? In welchen Fällen muss ich Fördergelder zurückzahlen?**

#### 4.9.1 Zwischenverwendungsnachweise

- Aufgrund der Prüfung Ihres eingereichten Zwischenverwendungsnachweises ergeben sich die von uns anerkannten bisherigen Kosten. Diese werden mit Ihren Einnahmen (inkl. der bisher von uns getätigten Zahlungen) verglichen.
- Sollten Ihre Kosten niedriger sein als die Summe der Auszahlungen, werden je nach der Höhe der Differenz – entweder folgende Zahlungen ausgesetzt oder verschoben. Im Extremfall kann es auch zu einer zwischenzeitlichen Rückforderung von Fördergeldern kommen.

## 4.9.2 Endverwendungsnachweise

- Aufgrund der Prüfung Ihres eingereichten Endverwendungsnachweises ergeben sich die von uns anerkannten Gesamtkosten und -einnahmen. Daraus ergibt sich eine rechnerische Fördersumme.
- In Ihrem Fördervertrag sind bei einer **Anteilsfinanzierung** die **bewilligte maximale Fördersumme sowie der vereinbarte Höchstprozentsatz** an den Gesamtkosten festgelegt. Dadurch wird die Förderung gedeckelt. Sind die Kosten höher als geplant, ergibt sich durch die gedeckelte Fördersumme ein geringerer Förderprozentsatz. Sind die Kosten niedriger als geplant, ergibt sich durch den gedeckelten Förderprozentsatz eine geringere Fördersumme.

[Fördervertragsbedingungen 6.2](https://www.sue-nrw.de/foerdervertragsbedingungen/#062) 

 Wir **prüfen** neben dem Einhalten von Fördersumme und –prozentsatz – auch, **ob das Projekt überfinanziert ist** (auch bei Projekten mit Festbetragsfinanzierung): Die Summe aller Fördermittel und der Einnahmen, Spenden und Sponsoring-Mittel, die sich auf die von uns geförderten Maßnahmen beziehen, darf die Summe der tatsächlich entstandenen förderfähigen Kosten der geförderten Maßnahmen nicht übersteigen. Tritt dieser Fall, etwa aufgrund von nicht vorgesehenen zusätzlichen Förderungen und Einnahmen oder aufgrund von Minderausgaben ein, so wird unser Förderbetrag um den Betrag – ggf. anteilig – gekürzt, der die tatsächlich entstandenen förderfähigen Gesamtkosten übersteigt.

[Fördervertragsbedingungen 5.2](https://www.sue-nrw.de/foerdervertragsbedingungen/#052)

- Nach Abschluss aller Prüfungen wird eine abschließende Fördersumme ermittelt, die Ihnen mitgeteilt wird.
- Nach Abzug der bisherigen Auszahlungen erfolgt die Zahlung der Restsumme.
- Sollten Sie mehr Mittel als die abschließende Fördersumme bekommen haben, fordern wir Sie auf, die Differenz zurückzuzahlen.